# **ECON 452\*:** *Stata 11* **Tutorial 9**

### *TOPIC:* **Estimating and Interpreting Probit Models with** *Stata***: Extensions**

- *DATA:* **mroz.dta** (a *Stata*-format dataset you created in *Stata 11 Tutorial 8*)
- *TASKS: Stata 11 Tutorial 9* is an extension of *Stata 11 Tutorial 8*, and therefore deals with the estimation, testing, and interpretation of *probit models* for binary dependent variables. In particular, it illustrates how to use a cross-sectional sample of married women in the United States to investigate *whether* **and** *how* **the probability of labour force participation differs between two distinct groups of married women, namely (1) married women who have one or more pre-school aged children and (2) married women who have no pre-school aged children.** It demonstrates how *Stata* can be used to conduct an econometric investigation into differences in the conditional probability of labour force participation between these two distinct groups of married women.
- The *Stata* **commands** that constitute the primary subject of this tutorial are:

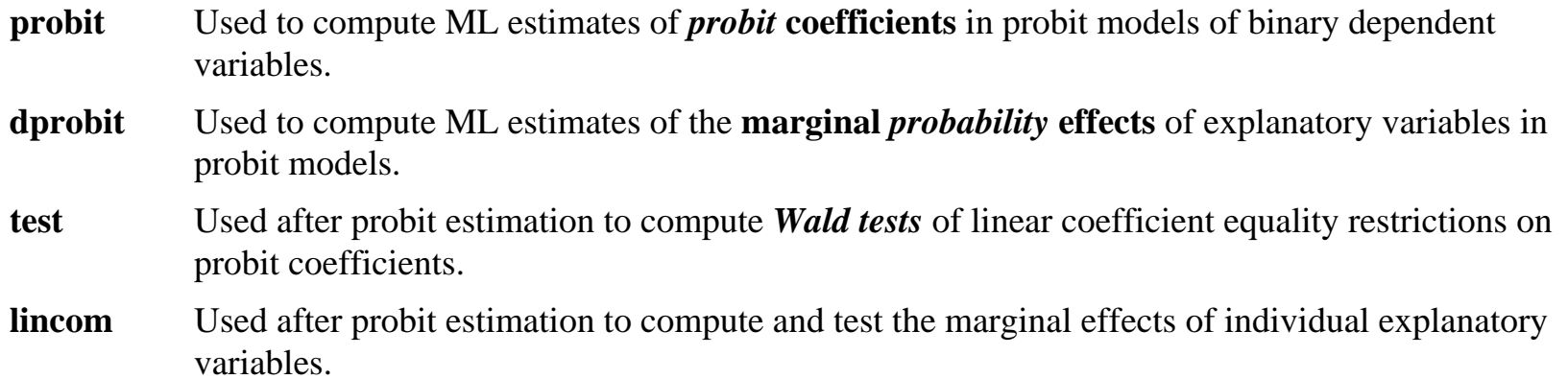

- The *Stata* **statistical functions** used in this tutorial are:
	- **normalden(***z***)** Computes *value of the standard normal density function (p.d.f.)* for a given value *z* of a standard normal random variable.
	- **normal(***z***)** Computes *value of the standard normal distribution function (c.d.f.)* for a given value *z* of a standard normal random variable.
	- **invnormal**(*p*) Computes *the inverse of the standard normal distribution function;* if **normal**(*z*) = *p*, then  $\textbf{in}(\mathbf{p}) = z$ .
- *NOTE: Stata* commands are *case sensitive*. All *Stata command names* must be typed in the Command window in *lower case* **letters**.

# **Lecture Notes on** *Stata 11* **Tutorial 9: CONTENTS**

- **Two Probit Models of Married Women's Participation: Specification of Models 2 and 3** pp. 4-12
- **Testing the marginal** *probability* **effect of the binary explanatory variable** *dkidslt6i* **--** *test* **and** *lincom* pp. 13-31
- **Interpreting the coefficient estimates in full-interaction Model 3** pp. 32-36
- **Computing the marginal** *probability* **effect of the binary explanatory variable** *dkidslt6i* **in Model 3**  *dprobit* **with** *at(vecname)* **option** pp. 37-49
- **Marginal** *probability* **effects of** *continuous* **explanatory variables in Model 3 --** *dprobit* pp. 50-58
- **Testing for zero marginal** *probability* **effects of** *continuous* **explanatory variables in Model 3 --** *dprobit* pp. 59-68
- **Testing for** *differences* **in the marginal** *probability* **effects of** *continuous* **explanatory variables in Model 3 - -** *dprobit* pp. 69-73
- **Computing estimates of the marginal** *probability* **effects of** *continuous* **explanatory variables in Model 3**  *dprobit* pp. 74-81

## **Two Probit Models of Married Women's Participation: Specification of Models 2 and 3**

We consider two different models of married women's labour force participation.

- Model 2 was introduced in *Stata 11 Tutorial 8*. The **binary indicator variable** *dkidslt6* enters only as an **additive regressor**.
- **Model 3** is a generalization of Model 2: it allows all probit coefficients to differ between (1) married women who currently have one or more pre-school aged children and (2) married women who currently have no preschool aged children. The **binary explanatory variable** *dkidslt6i* enters both **additively and multiplicatively**.

The *observed dependent variable* in both models is the binary variable *inlfi* defined as follows:

 $\text{inlf}_i$  = 1 if the i-th married woman is in the employed labour force  $= 0$  if the i-th married woman is not in the employed labour force

The *explanatory variables* in Models 2 and 3 are:

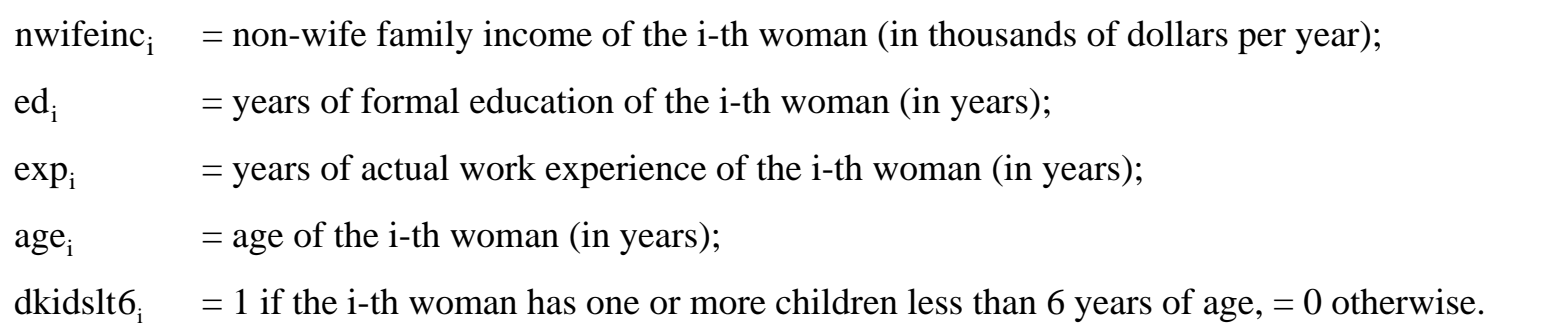

Four of these explanatory variables -- nwifeinc<sub>i</sub>, ed<sub>i</sub>, exp<sub>i</sub>, and age<sub>i</sub> -- are *continuous* variables, whereas the fifth explanatory variable -- dkidslt6<sub>i</sub> -- is a *binary* indicator (dummy) variable.

## **Model 2 – binary explanatory variable** *dkidslt6i* **enters only additively**

The **probit index function for Model 2** is:

 $545$ <sup>v</sup> $1 + 16$ <sup>o</sup>  $64$ <sup>o</sup>  $10$ <sup>i</sup>  $\beta_0 + \beta_1$ nwifeinc<sub>i</sub> +  $\beta_2$ ed<sub>i</sub> +  $\beta_3$  exp<sub>i</sub> +  $\beta_4$  exp<sup>2</sup>i  $x_i^T \beta = \beta_0 + \beta_1$ nwifeinc<sub>i</sub> +  $\beta_2$ ed<sub>i</sub> +  $\beta_3$  exp<sub>i</sub> +  $\beta_4$  exp<sup>2</sup>+  $\beta_5$ age<sub>i</sub> +  $\beta_6$ dkidslt6

- **Remarks:** In Model 2, the binary explanatory variable dkidslt6<sub>i</sub> enters only additively; only the intercept coefficient in the index function differs between the two groups of married women, those who have pre-school aged children and those who do not.
- In Model 2, the probit index function for *married women who have no pre-school aged children*, for whom dkidslt6<sub>i</sub> = 0, is obtained by setting dkidslt6<sub>i</sub> = 0 in the index function for Model 2:

$$
(\mathbf{x}_i^{\mathrm{T}} \boldsymbol{\beta} | \text{dkidslt6}_i = 0) = \beta_0 + \beta_1 \text{nvifeinc}_i + \beta_2 \text{ed}_i + \beta_3 \exp_i + \beta_4 \exp_i^2 + \beta_5 \text{age}_i + \beta_6 0
$$

$$
= \beta_0 + \beta_1 \text{nvifeinc}_i + \beta_2 \text{ed}_i + \beta_3 \exp_i + \beta_4 \exp_i^2 + \beta_5 \text{age}_i
$$

 In Model 2, the probit index function for *married women who have one or more pre-school aged children*, for whom dkidslt6<sub>i</sub> = 1, is obtained by setting dkidslt6<sub>i</sub> = 1 in the index function for Model 2:

$$
(\mathbf{x}_i^{\mathrm{T}}\boldsymbol{\beta}|\,\mathrm{d}\mathbf{k} \mathrm{d}\mathbf{s} \mathrm{d}\mathbf{t}\mathbf{6}_i = 1) = \beta_0 + \beta_1 \mathrm{nwif} \mathrm{e}\mathrm{in}\mathbf{c}_i + \beta_2 \mathrm{e}\mathbf{d}_i + \beta_3 \mathrm{exp}_i + \beta_4 \mathrm{exp}_i^2 + \beta_5 \mathrm{age}_i + \beta_6 1
$$

$$
= \beta_0 + \beta_1 \mathrm{nwif} \mathrm{e}\mathrm{in}\mathbf{c}_i + \beta_2 \mathrm{e}\mathbf{d}_i + \beta_3 \mathrm{exp}_i + \beta_4 \mathrm{exp}_i^2 + \beta_5 \mathrm{age}_i + \beta_6
$$

 In Model 2, the **marginal** *index* **effect** of the **binary indicator variable** *dkidslt6i* is simply the difference between (1) the index function for *married women who currently have one or more pre-school aged children*,<br> $\left(x_i^T \beta | dki ds\right)$  and (2) the index function for *married women who currently have no pre-school aged children*,  $(x_i^T \beta | dkidslt6_i = 0)$ :

$$
(\mathbf{x}_i^T \boldsymbol{\beta} | \text{dkidslt6}_i = 1) - (\mathbf{x}_i^T \boldsymbol{\beta} | \text{dkidslt6}_i = 0)
$$
  
=  $\beta_0 + \beta_1 \text{nvifeinc}_i + \beta_2 \text{ed}_i + \beta_3 \text{exp}_i + \beta_4 \text{exp}_i^2 + \beta_5 \text{age}_i + \beta_6$   

$$
- (\beta_0 + \beta_1 \text{nvifeinc}_i + \beta_2 \text{ed}_i + \beta_3 \text{exp}_i + \beta_4 \text{exp}_i^2 + \beta_5 \text{age}_i)
$$
  
=  $\beta_0 + \beta_1 \text{nvifeinc}_i + \beta_2 \text{ed}_i + \beta_3 \text{exp}_i + \beta_4 \text{exp}_i^2 + \beta_5 \text{age}_i + \beta_6$   

$$
- \beta_0 - \beta_1 \text{nvifeinc}_i - \beta_2 \text{ed}_i - \beta_3 \text{exp}_i - \beta_4 \text{exp}_i^2 - \beta_5 \text{age}_i
$$
  
=  $\beta_6$ 

 In Model 2, the **marginal** *probability* **effect** of the **binary indicator variable** *dkidslt6i* is the difference between (1) the conditional probability that **inlf**<sub>i</sub> = 1 for *married women with one or more pre-school aged children* and (2) the conditional probability that **inlf**<sub>i</sub> = 1 for *married women with no pre-school aged children*:

$$
\text{Pr}\big(\text{inIf}_i = 1 \big| \text{dkidslt6}_i = 1\big) - \text{Pr}\big(\text{inIf}_i = 1 \big| \text{dkidslt6}_i = 0\big) \ = \ \Phi\big(x_{1i}^T\beta\big) - \Phi\big(x_{0i}^T\beta\big)
$$

where  $\Phi(*)$  is the cumulative distribution function (cdf) of the standard normal distribution and

$$
x_{1i}^T = \begin{pmatrix} 1 & nwifeinc_i & ed_i & exp_i & exp_i^2 & age_i & 1 \end{pmatrix}
$$
\n
$$
x_{0i}^T = \begin{pmatrix} 1 & nwifeinc_i & ed_i & exp_i & exp_i^2 & age_i & 0 \end{pmatrix}
$$
\n
$$
\beta = \begin{pmatrix} \beta_0 & \beta_1 & \beta_2 & \beta_3 & \beta_4 & \beta_5 & \beta_6 \end{pmatrix}^T
$$
\n
$$
x_{1i}^T \beta = \beta_0 + \beta_1 nwifeinc_i + \beta_2 ed_i + \beta_3 exp_i + \beta_4 exp_i^2 + \beta_3 age_i + \beta_6
$$
\n
$$
x_{0i}^T \beta = \beta_0 + \beta_1 nwifeinc_i + \beta_2 ed_i + \beta_3 exp_i + \beta_4 exp_i^2 + \beta_3 age_i
$$
\n
$$
Pr\left(\text{inff}_i = 1 | \text{dkidslt6}_i = 1\right) = \Phi\left(x_{1i}^T \beta\right) = \Phi\left(\beta_0 + \beta_1 nwifeinc_i + \beta_2 ed_i + \beta_3 exp_i + \beta_4 exp_i^2 + \beta_5 age_i + \beta_6\right)
$$
\n
$$
Pr\left(\text{inff}_i = 1 | \text{dkidslt6}_i = 0\right) = \Phi\left(x_{0i}^T \beta\right) = \Phi\left(\beta_0 + \beta_1 nwifeinc_i + \beta_2 ed_i + \beta_3 exp_i + \beta_4 exp_i^2 + \beta_5 age_i + \beta_6 0\right)
$$
\n
$$
= \Phi\left(\beta_0 + \beta_1 nwifeinc_i + \beta_2 ed_i + \beta_3 exp_i + \beta_4 exp_i^2 + \beta_5 age_i\right)
$$

Thus, the **marginal** *probability* **effect of the indicator variable** *dkidslt6i* **in Model 2** is

$$
Pr\left(\text{inIf}_{i} = 1 | \text{dkidslto}_{i} = 1\right) - Pr\left(\text{inIf}_{i} = 1 | \text{dkidslto}_{i} = 0\right) = \Phi\left(\mathbf{x}_{1i}^{T}\boldsymbol{\beta}\right) - \Phi\left(\mathbf{x}_{0i}^{T}\boldsymbol{\beta}\right)
$$

$$
= \Phi\left(\beta_{0} + \beta_{1}\text{nvifeinc}_{i} + \beta_{2}\text{ed}_{i} + \beta_{3}\exp_{i} + \beta_{4}\exp_{i}^{2} + \beta_{5}\text{age}_{i} + \beta_{6}\right)
$$

$$
- \Phi\left(\beta_{0} + \beta_{1}\text{nvifeinc}_{i} + \beta_{2}\text{ed}_{i} + \beta_{3}\exp_{i} + \beta_{4}\exp_{i}^{2} + \beta_{5}\text{age}_{i}\right)
$$

# **Model 3 – a full interaction model in the binary variable** *dkidslt6i*

The **probit index function**, or regression function, **for Model 3** is:

 $546v_i + p_6$  $\beta_0 + \beta_1$ nwifeinc<sub>i</sub> +  $\beta_2$ ed<sub>i</sub> +  $\beta_3$  exp<sub>i</sub> +  $\beta_4$  exp<sup>2</sup>i  $x_i^T \beta = \beta_0 + \beta_1$ nwifeinc<sub>i</sub> +  $\beta_2$ ed<sub>i</sub> +  $\beta_3$  exp<sub>i</sub> +  $\beta_4$  exp<sup>2</sup>+  $\beta_5$ age<sub>i</sub> +  $\beta_6$ dkidslt6

 $11$  $\mu$  $\mu$  $\mu$  $\sigma$  $\mu$  $\sigma$  $\mu$  $\sigma$  $\sigma$  $\mu$ +  $\beta_7$ dkidslt $6_i$ nwifeinc $_1 + \beta_8$ dkidslt $6_i$ ed $_1 + \beta_9$ dkidslt $6_i$ exp $_1 + \beta_{10}$ dkidslt $6_i$ exp $_1^2 + \beta_{11}$ dkidslt $6_i$ age

- **Remarks:** Model 3 is the *full-interaction* generalization of Model 2: it interacts the dkidslt6<sub>i</sub> indicator variable with all the other regressors in Model 2, and thereby permits all index function coefficients to differ between the two groups of married women distinguished by dkidslt $6<sub>i</sub>$ .
- In Model 3, the **probit** *index* **function** for *married women who currently have no pre-school aged children*, for whom dkidslt6<sub>i</sub> = 0, is obtained by setting dkidslt6<sub>i</sub> = 0 in the index function for Model 3:

 $(x_i^T \beta | dkidslt6_i = 0) = \beta_0 + \beta_1$ nwifeinc,  $+\beta_2$ ed,  $+\beta_3$ exp<sub>i</sub> $+\beta_4$ exp<sup>2</sup> $+ \beta_5$ age<sub>i</sub>

 In Model 3, the **probit** *index* **function** for *married women who currently have one or more pre-school aged children*, for whom dkidslt6<sub>i</sub> = 1, is obtained by setting dkidslt6<sub>i</sub> = 1 in the index function for Model 3:

$$
\left(\mathbf{x}_i^{\mathrm{T}}\boldsymbol{\beta}\middle|\text{dkidslt6}_i=1\right) = \beta_0 + \beta_1 \text{nvifeinc}_i + \beta_2 \text{ed}_i + \beta_3 \exp_i + \beta_4 \exp_i^2 + \beta_5 \text{age}_i
$$

$$
+ \beta_6 \mathbf{1} + \beta_7 \mathbf{1} \cdot \text{nvifeinc}_i + \beta_8 \mathbf{1} \cdot \text{ed}_i + \beta_9 \mathbf{1} \cdot \exp_i + \beta_{10} \mathbf{1} \cdot \exp_i^2 + \beta_{11} \mathbf{1} \cdot \text{age}_i
$$

 $5^{\mu}5^{\nu}$ i  $= \beta_0 + \beta_1$ nwifeinc<sub>i</sub> +  $\beta_2$ ed<sub>i</sub> +  $\beta_3$  exp<sub>i</sub> +  $\beta_4$  exp<sup>2</sup> +  $\beta_5$ age<sub>i</sub> +  $\beta_6$  +  $\beta_7$ nwifeinc<sub>i</sub> +  $\beta_8$ ed<sub>i</sub> +  $\beta_9$  exp<sub>i</sub> +  $\beta_{10}$  exp<sup>2</sup> +  $\beta_{11}$ age<sub>i</sub>  $= \beta_0 + \beta_6 + (\beta_1 + \beta_7)$ nwifeinc<sub>i</sub> +  $(\beta_2 + \beta_8)$ ed<sub>i</sub> +  $(\beta_3 + \beta_9)$ exp<sub>i</sub> +  $(\beta_4 + \beta_{10})$ exp<sup>2</sup>+  $(\beta_5 + \beta_{11})$ age<sub>i</sub>

 In Model 3, the **marginal** *index* **effect** of the **binary indicator variable** *dkidslt6i* is simply the difference between (1) the index function for *married women who currently have one or more pre-school aged children*,<br> $\left(x_i^T \beta | dkids\right)$  and (2) the index function for *married women who currently have no pre-school aged children*,  $(x_i^T \beta | dkidslt6_i = 0)$ :

$$
(\mathbf{x}_i^T \boldsymbol{\beta} | \text{dkidslt6}_i = 1) - (\mathbf{x}_i^T \boldsymbol{\beta} | \text{dkidslt6}_i = 0)
$$
  
\n
$$
= \beta_0 + \beta_1 \text{nvifeinc}_i + \beta_2 \text{ed}_i + \beta_3 \exp_i + \beta_4 \exp_i^2 + \beta_5 \text{age}_i + \beta_6 + \beta_7 \text{nvifeinc}_i + \beta_8 \text{ed}_i + \beta_9 \exp_i + \beta_{10} \exp_i^2 + \beta_{11} \text{age}_i
$$
  
\n
$$
- (\beta_0 + \beta_1 \text{nvifeinc}_i + \beta_2 \text{ed}_i + \beta_3 \exp_i + \beta_4 \exp_i^2 + \beta_5 \text{age}_i)
$$
  
\n
$$
= \beta_0 + \beta_1 \text{nvifeinc}_i + \beta_2 \text{ed}_i + \beta_3 \exp_i + \beta_4 \exp_i^2 + \beta_5 \text{age}_i + \beta_6 + \beta_7 \text{nvifeinc}_i + \beta_8 \text{ed}_i + \beta_9 \exp_i + \beta_{10} \exp_i^2 + \beta_{11} \text{age}_i
$$
  
\n
$$
- \beta_0 - \beta_1 \text{nvifeinc}_i - \beta_2 \text{ed}_i - \beta_3 \exp_i - \beta_4 \exp_i^2 - \beta_5 \text{age}_i
$$

$$
= \beta_6 + \beta_7 n \text{wifeinc}_i + \beta_8 \text{ed}_i + \beta_9 \text{exp}_i + \beta_{10} \text{exp}_i^2 + \beta_{11} \text{age}_i
$$

 In Model 3, the **marginal** *probability* **effect** of the **binary indicator variable** *dkidslt6i* is the difference between (1) the conditional probability that **inlf**<sub>i</sub> = 1 for *married women with one or more pre-school aged children* and (2) the conditional probability that  $\text{inlf}_i = 1$  for *married women with no pre-school aged children*:

$$
\Pr\left(\text{inIf}_i = 1 \middle| \text{dkidslt6}_i = 1\right) - \Pr\left(\text{inIf}_i = 1 \middle| \text{dkidslt6}_i = 0\right) = \Phi\left(x_{1i}^T\beta\right) - \Phi\left(x_{0i}^T\beta\right)
$$

where  $\Phi(*)$  is the cumulative distribution function (cdf) of the standard normal distribution and

$$
x_{1i}^T = \begin{pmatrix} 1 & nwifeinc_i & ed_i & exp_i & exp_i^2 & age_i & 1 & nwifeinc_i & ed_i & exp_i^2 & age_i \end{pmatrix}
$$
\n
$$
x_{0i}^T = \begin{pmatrix} 1 & nwifeinc_i & ed_i & exp_i & exp_i^2 & age_i & 0 & 0 & 0 & 0 & 0 \end{pmatrix}
$$
\n
$$
\beta = \begin{pmatrix} \beta_0 & \beta_1 & \beta_2 & \beta_3 & \beta_4 & \beta_5 & \beta_6 & \beta_7 & \beta_8 & \beta_9 & \beta_{10} & \beta_{11} \end{pmatrix}^T
$$
\n
$$
x_{1i}^T \beta = \beta_0 + \beta_1 nwifeinc_i + \beta_2 ed_i + \beta_3 exp_i + \beta_4 exp_i^2 + \beta_5 age_i + \beta_6 + \beta_7 nwifeinc_i + \beta_8 ed_i + \beta_9 exp_i + \beta_{10} exp_i^2 + \beta_{11} age_i
$$
\n
$$
x_{0i}^T \beta = \beta_0 + \beta_1 nwifeinc_i + \beta_2 ed_i + \beta_3 exp_i + \beta_4 exp_i^2 + \beta_5 age_i
$$

$$
Pr\left(\text{inIf}_{i} = 1 | \text{dkidslt6}_{i} = 1\right) = \Phi\left(\frac{\beta_{0} + \beta_{1}\text{nvifeinc}_{i} + \beta_{2}\text{ed}_{i} + \beta_{3}\exp_{i} + \beta_{4}\exp_{i}^{2} + \beta_{5}\text{age}_{i}}{+\beta_{6} + \beta_{7}\text{nwifeinc}_{i} + \beta_{8}\text{ed}_{i} + \beta_{9}\exp_{i} + \beta_{10}\exp_{i}^{2} + \beta_{11}\text{age}_{i}}\right)
$$

$$
= \Phi\left(\frac{(\beta_{0} + \beta_{6}) + (\beta_{1} + \beta_{7})\text{nwifeinc}_{i} + (\beta_{2} + \beta_{8})\text{ed}_{i}}{+(\beta_{3} + \beta_{9})\exp_{i} + (\beta_{4} + \beta_{10})\exp_{i}^{2} + (\beta_{5} + \beta_{11})\text{age}_{i}}\right)
$$

$$
Pr\left(\text{inIf}_{i} = 1 | \text{dkidslt6}_{i} = 0\right) = \Phi\left(\frac{\beta_{0} + \beta_{1}\text{nvifeinc}_{i} + \beta_{2}\text{ed}_{i} + \beta_{3}\exp_{i} + \beta_{4}\exp_{i}^{2} + \beta_{5}\text{age}_{i}}{+\beta_{6}0 + \beta_{7}0 + \beta_{7}0 + \beta_{8}0 + \beta_{9}0 + \beta_{10}0 + \beta_{11}0}\right)
$$

$$
= \Phi\left(\beta_{0} + \beta_{1}\text{nvifeinc}_{i} + \beta_{2}\text{ed}_{i} + \beta_{3}\exp_{i} + \beta_{4}\exp_{i}^{2} + \beta_{5}\text{age}_{i}\right)
$$

Thus, the **marginal** *probability* effect of the indicator variable  $dkidslt6<sub>i</sub>$  in Model 3 is  $Pr(\text{inIf}_i = 1 | \text{dkidslt6}_i = 1) - Pr(\text{inIf}_i = 1 | \text{dkidslt6}_i = 0) =$  $\Phi\left(\begin{matrix} \beta_0 + \beta_1 \text{nvifeinc}_i + \beta_2 \text{ed}_i + \beta_3 \text{exp}_i + \beta_4 \text{exp}_i^2 + \beta_5 \text{age}_i \\ + \beta_6 + \beta_7 \text{nvifeinc}_i + \beta_8 \text{ed}_i + \beta_9 \text{exp}_i + \beta_{10} \text{exp}_i^2 + \beta_{11} \text{age}_i \end{matrix}\right)$  $\Phi(\beta_0 + \beta_1$ nwifeinc<sub>i</sub> +  $\beta_2$ ed<sub>i</sub> +  $\beta_3$  exp<sub>i</sub> +  $\beta_4$  exp<sup>2</sup> +  $\beta_5$ age<sub>i</sub>)

We are concerned with **three aspects** of the **marginal** *probability* **effect of the indicator variable** *dkidslt6i*:

- **1.** the **existence** of the **marginal** *probability* **effect of the indicator variable** *dkidslt6i*;
- **2.** the **direction (sign)** of the **marginal** *probability* **effect of the indicator variable** *dkidslt6i*;
- **3.** the **magnitude (size)** of the **marginal** *probability* **effect of the indicator variable** *dkidslt6i*.

## **Testing the marginal** *probability* **effect of the binary explanatory variable** *dkidslt6i* **--** *test* **and** *lincom*

# **Proposition to be Tested**

- ♦ Does the *conditional* **probability of labour force participation** for married women depend on the presence in the family of one or more dependent children under 6 years of age?
- Is the probability of labour force participation for married women with given values of nwifeinc<sub>i</sub>, ed<sub>i</sub>, exp<sub>i</sub>, and  $\rm age_i$  who currently have one or more pre-school aged children equal to the probability of labour force participation for married women with the same values of nwifeinc<sub>i</sub>, ed<sub>i</sub>, exp<sub>i</sub>, and age<sub>i</sub> who currently have no pre-school aged children?
- $\bullet$  Is it true that

$$
Pr\left(\text{inIf}_i = 1 | \text{dkidslt6}_i = 1, \text{ nwifeinc}_i, \text{ed}_i, \text{exp}_i, \text{age}_i\right)
$$
  
= Pr\left(\text{inIf}\_i = 1 | \text{dkidslt6}\_i = 0, \text{ nwifeinc}\_i, \text{ed}\_i, \text{exp}\_i, \text{age}\_i\right)?

# **Null and Alternative Hypotheses: General Formulation**

The *null hypothesis* in general is:

$$
H_0: \quad \Pr\left(\text{inIf}_i = 1 \mid \text{dkidslt6}_i = 1, \ldots\right) \ = \ \Pr\left(\text{inIf}_i = 1 \mid \text{dkidslt6}_i = 0, \ldots\right)
$$

The *alternative hypothesis* in general is:

$$
H_1: \quad \ \ \Pr\big(\text{inIf}_i=1\big|\, \text{dkidslt6}_i=1,\ \ldots\big)\ \neq\ \ \Pr\big(\text{inIf}_i=1\big|\, \text{dkidslt6}_i=0,\ \ldots\big)
$$

### **Testing the Existence of the Marginal Probability Effect of the Indicator Variable** *dkidslt6i*

For testing the *existence* **of a relationship** between any explanatory variable and the probability that the observed dependent variable equals 1, use either of the two *Stata* commands for probit estimation: use *either* the **probit** command *or* the **dprobit** command.

## **Null and Alternative Hypotheses: Model 2**

The null hypothesis in general is:

$$
H_0
$$
:  $Pr(\text{inIf}_i = 1 | \text{dkidslt6}_i = 1, ...)$  =  $Pr(\text{inIf}_i = 1 | \text{dkidslt6}_i = 0, ...)$ 

For Model 2,

$$
Pr\left(\text{inIf}_{i} = 1 | \text{dkidslto}_{i} = 1, \ldots\right) = \Phi\left(\mathbf{x}_{i}^{T}\boldsymbol{\beta} | \text{dkidslto}_{i} = 1\right)
$$
  
\n
$$
= \Phi\left(\beta_{0} + \beta_{1}\text{nvifeinc}_{i} + \beta_{2}\text{ed}_{i} + \beta_{3}\exp_{i} + \beta_{4}\exp_{i}^{2} + \beta_{5}\text{age}_{i} + \beta_{6}\right)
$$
  
\n
$$
Pr\left(\text{inIf}_{i} = 1 | \text{dkidslto}_{i} = 0, \ldots\right) = \Phi\left(\mathbf{x}_{i}^{T}\boldsymbol{\beta} | \text{dkidslto}_{i} = 0\right)
$$
  
\n
$$
= \Phi\left(\beta_{0} + \beta_{1}\text{nvifeinc}_{i} + \beta_{2}\text{ed}_{i} + \beta_{3}\exp_{i} + \beta_{4}\exp_{i}^{2} + \beta_{5}\text{age}_{i}\right)
$$

These two probabilities are equal if the exclusion restriction  $\beta_6 = 0$  is true. In other words, **a** *sufficient* condition for these two probabilities to be equal is the exclusion restriction  $\beta_6 = 0$ .

The *null* **and** *alternative* **hypotheses for Model 2** are therefore:

H<sub>0</sub>: 
$$
\beta_6 = 0
$$
  
H<sub>1</sub>:  $\beta_6 \neq 0$ 

*Important Point:* A test of the null hypothesis that the **marginal** *probability* **effect** of pre-school aged children is zero **is equivalent to** a test of the null hypothesis that the **marginal** *index* **effect** of pre-school aged children is zero.

**Marginal** *probability* **effect of pre-school aged children equals** *zero* in Model 2 if

$$
\Phi\left(\mathbf{x}_i^{\mathrm{T}}\boldsymbol{\beta}\,\middle|\,\mathrm{dkidslt}\mathbf{6}_i = 1\right) = \Phi\left(\mathbf{x}_i^{\mathrm{T}}\boldsymbol{\beta}\,\middle|\,\mathrm{dkidslt}\mathbf{6}_i = 0\right).
$$

# **In Model 2**,

$$
\Phi\Bigl(x_i^T\beta\Bigl|\, dkidslt6_i=l\Bigr)=\Phi\Bigl(\beta_0+\beta_1 nwifeinc_i+\beta_2 ed_i+\beta_3\, exp_i+\beta_4\, exp_i^2+\beta_5 age_i+\beta_6\Bigr)
$$

 $\Phi(x_i^T \beta | d\text{kidslt6}_i = 0) = \Phi(\beta_0 + \beta_1 \text{nvifeinc}_i + \beta_2 \text{ed}_i + \beta_3 \text{exp}_i + \beta_4 \text{exp}_i^2 + \beta_5 \text{age}_i)$ 

*Question:* What coefficient restriction(s) are sufficient to make these two probabilities equal for any given values of nwifeinc<sub>i</sub>, ed<sub>i</sub>, exp<sub>i</sub>, and age<sub>i</sub>?

*Answer:* By inspection – i.e., by comparing the function  $\Phi(x_i^T \beta | dki ds)t\delta_i = 1$  and the function  $\Phi(x_i^T \beta | dki ds)t6_i = 0$  – we can see that a sufficient condition for  $\Phi(x_i^T \beta | dki ds)t6_i = 1$  =  $\Phi(x_i^T \beta | dki ds)t6_i = 0$  in Model 2 is the single coefficient exclusion restriction  $\beta_6 = 0$ .

**Marginal** *index* **effect of pre-school aged children equals** *zero* if

$$
\left(\left.x_i^T\beta\right|dkidslt6_i=1\right)=\left(\left.x_i^T\beta\right|dkidslt6_i=0\right).
$$

# **In Model 2**,

$$
(x_i^T \beta \mid dkids It6_i = 1) = \beta_0 + \beta_1 \text{nvifeinc}_i + \beta_2 \text{ed}_i + \beta_3 \exp_i + \beta_4 \exp_i^2 + \beta_5 \text{age}_i + \beta_6
$$

 $(x_i^T \beta | dkids)t6_i = 0$  =  $\beta_0 + \beta_1$ nwifeinc<sub>i</sub> +  $\beta_2$ ed<sub>i</sub> +  $\beta_3$  exp<sub>i</sub> +  $\beta_4$  exp<sup>2</sup> +  $\beta_5$ age<sub>i</sub>

*Question:* What coefficient restriction(s) are sufficient to make these two index functions equal for any given values of nwifeinc<sub>i</sub>, ed<sub>i</sub>, exp<sub>i</sub>, and age<sub>i</sub>?

*Answer:* By inspection – i.e., by comparing the index function  $(x_i^T \beta | dki ds)t6_i = 1)$  and the index function  $(x_i^T \beta | dkidslt6_i = 0)$  – we can see that a sufficient condition for  $(x_i^T \beta | dkidslt6_i = 1) = (x_i^T \beta | dkidslt6_i = 0)$  in Model 2 is the single coefficient exclusion restriction  $\beta_6 = 0$ .

 $\Box$ *Result:* The single coefficient exclusion restriction  $\beta_6 = 0$  is sufficient to make the **both** the marginal *probability* **effect** *and* **the marginal** *index* **effect** of pre-school aged children equal to zero in Model 2.

### **How to Perform this Test for Model 2 in** *Stata*

• First, compute ML estimates of probit Model 2 and display the full set of saved results. Enter the following commands:

**probit inlf nwifeinc ed exp expsq age dkidslt6 ereturn list** 

• To calculate a **Wald test** of  $H_0$  against  $H_1$  and the p-value for the calculated W-statistic, enter the following **test**, **return list** and **display** commands:

```
test dkidslt6 or test dkidslt6 = 0
return list display sqrt(r(chi2))
```
• To calculate a **two-tail asymptotic t-test** of H0 against H1, enter the following **lincom**, **return list** and **display** commands:

```
lincom _b[dkidslt6]
return list display r(estimate)/r(se)
```
The results of this two-tail t-test are identical with those of the previous Wald test.

Note that this **lincom** command merely replicates the test statistic and p-value that are displayed in the output of the **probit** command for the regressor *dkidslt6*.

### **Null and Alternative Hypotheses: Model 3**

The null hypothesis in general is:

H<sub>0</sub>: 
$$
Pr(\text{inIf}_i = 1 | \text{dkidslt6}_i = 1, ...)
$$
 =  $Pr(\text{inIf}_i = 1 | \text{dkidslt6}_i = 0, ...)$ 

### **For Model 3**,

$$
Pr\left(\text{inIf}_{i} = 1 | \text{dkidslt6}_{i} = 1\right) = \Phi\left(x_{i}^{T}\beta | \text{dkidslt6}_{i} = 1\right)
$$
  
= 
$$
\Phi\left(\begin{matrix} \beta_{0} + \beta_{1} \text{nvifeinc}_{i} + \beta_{2} \text{ed}_{i} + \beta_{3} \exp_{i} + \beta_{4} \exp_{i}^{2} + \beta_{5} \text{age}_{i} \\ + \beta_{6} + \beta_{7} \text{nvifeinc}_{i} + \beta_{8} \text{ed}_{i} + \beta_{9} \exp_{i} + \beta_{10} \exp_{i}^{2} + \beta_{11} \text{age}_{i} \end{matrix}\right)
$$

$$
Pr\left(\text{inIf}_{i} = 1 | \text{dkidslt6}_{i} = 0\right) = \Phi\left(\mathbf{x}_{i}^{T}\boldsymbol{\beta} | \text{dkidslt6}_{i} = 0\right)
$$

$$
= \Phi\left(\beta_{0} + \beta_{1}\text{nvifeinc}_{i} + \beta_{2}\text{ed}_{i} + \beta_{3}\exp_{i} + \beta_{4}\exp_{i}^{2} + \beta_{5}\text{age}_{i}\right)
$$

These two probabilities are equal if the six exclusion restrictions  $\beta_6 = \beta_7 = \beta_8 = \beta_9 = \beta_{10} = \beta_{11} = 0$  are true. In other words, a *sufficient condition* for **these two probabilities to be** *equal* is the set of six coefficient exclusion restrictions  $\beta_j = 0$  for all  $j = 6, ..., 11$ .

The *null* **and** *alternative* **hypotheses for Model 3** are therefore:

H<sub>0</sub>: 
$$
\beta_j = 0 \quad \forall \ j = 6, 7, 8, 9, 10, 11
$$
  
\n $\Rightarrow \beta_6 = 0 \text{ and } \beta_7 = 0 \text{ and } \beta_8 = 0 \text{ and } \beta_9 = 0 \text{ and } \beta_{10} = 0 \text{ and } \beta_{11} = 0$   
\nH<sub>1</sub>:  $\beta_j \neq 0$   $j = 6, 7, 8, 9, 10, 11$   
\n $\Rightarrow \beta_6 \neq 0 \text{ and/or } \beta_7 \neq 0 \text{ and/or } \beta_8 \neq 0 \text{ and/or } \beta_{9} \neq 0 \text{ and/or } \beta_{10} \neq 0 \text{ and/or } \beta_{11} \neq 0$ 

*Important Point:* A test of the null hypothesis that the **marginal** *probability* **effect** of pre-school aged children is zero **is equivalent to** a test of the null hypothesis that the **marginal** *index* **effect** of pre-school aged children is zero.

 $\bullet$ **Marginal** *probability* **effect of pre-school aged children equals** *zero* in Model 3 if

$$
\Phi\!\left(\,x_i^{\text{T}}\beta\,\middle|\, \text{dkidslt6}_i = 1 \right) = \Phi\!\left(\,x_i^{\text{T}}\beta\,\middle|\, \text{dkidslt6}_i = 0 \right)\!.
$$

## **In Model 3**,

$$
\Phi\left(\mathbf{x}_i^{\mathrm{T}}\boldsymbol{\beta}\middle|\text{dkidslt6}_i = 1\right) = \Phi\left(\begin{matrix}\beta_0 + \beta_1 \text{nvifeinc}_i + \beta_2 \text{ed}_i + \beta_3 \exp_i + \beta_4 \exp_i^2 + \beta_5 \text{age}_i\\+\beta_6 + \beta_7 \text{nvifeinc}_i + \beta_8 \text{ed}_i + \beta_9 \exp_i + \beta_{10} \exp_i^2 + \beta_{11} \text{age}_i\end{matrix}\right)
$$

$$
\Phi\left(\mathbf{x}_i^{\mathrm{T}}\boldsymbol{\beta}\middle|\text{dkidslt6}_i = 0\right) = \Phi\left(\beta_0 + \beta_1 \text{nvifeinc}_i + \beta_2 \text{ed}_i + \beta_3 \exp_i + \beta_4 \exp_i^2 + \beta_5 \text{age}_i\right)
$$

*Question:* What coefficient restriction(s) are sufficient to make these two probabilities equal for any given values of nwifeinc<sub>i</sub>, ed<sub>i</sub>, exp<sub>i</sub>, and age<sub>i</sub>?

*Answer:* By inspection – i.e., by comparing the function  $\Phi(x_i^T \beta | dki ds)t6_i = 1)$  and the function  $\Phi(x_i^T \beta | dki ds)t6_i = 0$  – we can see that a sufficient condition for  $\Phi(x_i^T \beta | dki ds)t6_i = 1$  =  $\Phi(x_i^T \beta | d\text{kidslt6}_i = 0)$  in Model 3 is the set of *six* coefficient exclusion restrictions  $\beta_6 = \beta_7 = \beta_8 = \beta_9 = \beta_{10} = \beta_{11} = 0.$ 

٠ **Marginal** *index* **effect of pre-school aged children equals** *zero* in Model 3 if

$$
\left(x_i^{\mathrm{T}}\beta\middle|\mathrm{dkidslt6}_i=1\right)=\left(x_i^{\mathrm{T}}\beta\middle|\mathrm{dkidslt6}_i=0\right).
$$

## **In Model 3**,

$$
\left(\mathbf{x}_i^{\mathrm{T}}\boldsymbol{\beta}\middle|\text{dkidslt6}_i=1\right) = \beta_0 + \beta_1 \text{nvifeinc}_i + \beta_2 \text{ed}_i + \beta_3 \exp_i + \beta_4 \exp_i^2 + \beta_5 \text{age}_i
$$

$$
+ \beta_6 + \beta_7 \text{nvifeinc}_i + \beta_8 \text{ed}_i + \beta_9 \exp_i + \beta_{10} \exp_i^2 + \beta_{11} \text{age}_i
$$

 $(x_i^T \beta | dkidslt6_i = 0) = \beta_0 + \beta_1$ nwifeinc,  $+\beta_2$ ed,  $+\beta_3 exp_i + \beta_4 exp_i^2 + \beta_5 age_i$ 

*Question:* What coefficient restriction(s) are sufficient to make these two index functions equal for any given values of nwifeinc<sub>i</sub>, ed<sub>i</sub>, exp<sub>i</sub>, and age<sub>i</sub>?

*Answer:* By inspection – i.e., by comparing the index function  $(x_i^T \beta | dki ds)t\delta_i = 1$  and the index function  $(x_i^T \beta | dki ds)t6_i = 0$  – we can see that a sufficient condition for  $(x_i^T \beta | dki ds)t6_i = 1$  =  $(x_i^T \beta | dki ds)t6_i = 0$  in Model 3 is the set of *six* coefficient exclusion restrictions  $\beta_6 = \beta_7 = \beta_8 = \beta_9 = \beta_{10} = \beta_{11} = 0$ .

 *Result:* The six coefficient exclusion restrictions β**6 <sup>=</sup>**β**7 <sup>=</sup>**β**8 <sup>=</sup>**β**9 <sup>=</sup>**β**10 <sup>=</sup>**β**11 = 0** are sufficient to make the *both* **the marginal** *probability* **effect** *and* **the marginal** *index* **effect** of pre-school aged children **equal to** *zero* in Model 3.

#### **How to Perform this Test for Model 3 in** *Stata*

```
H<sub>0</sub>: \beta_i = 0 \quad \forall j = 6, 7, 8, 9, 10, 11
```

```
H<sub>1</sub>: \beta_i \neq 0 j = 6, 7, 8, 9, 10, 11
```
• Before estimating Model 3, it is necessary to create the *dkidslt6<sub>i</sub>* interaction variables. Enter the following **generate** commands:

```
generate d6nwinc = dkidslt6*nwifeinc 
generate d6ed = dkidslt6*ed 
generate d6exp = dkidslt6*exp 
generate d6expsq = dkidslt6*expsq 
generate d6age = dkidslt6*age
```
• Next, compute ML estimates of probit Model 3 and display the full set of saved results. Enter the following commands:

```
probit inlf nwifeinc ed exp expsq age dkidslt6 d6nwinc d6ed d6exp d6expsq d6age 
ereturn list
```
• To calculate a **Wald test** of H<sub>0</sub> against H<sub>1</sub> and the p-value for the calculated W-statistic, enter the following **test** and **return list** commands:

```
test dkidslt6 d6nwinc d6ed d6exp d6expsq d6age
return list
```
• A second hypothesis test you should perform on Model 3 is a test of the null hypothesis that *all slope* **coefficient differences** between married women who have one or more pre-school aged children and married women who have no pre-school aged children **equal zero**. The null and alternative hypotheses are:

H<sub>0</sub>: 
$$
\beta_j = 0 \quad \forall \ j = 7, 8, 9, 10, 11
$$
  
\n $\Rightarrow \quad \beta_7 = 0 \text{ and } \beta_8 = 0 \text{ and } \beta_9 = 0 \text{ and } \beta_{10} = 0 \text{ and } \beta_{11} = 0$   
\nH<sub>1</sub>:  $\beta_j \neq 0$   $j = 7, 8, 9, 10, 11$ 

⇒ $\Rightarrow$  β<sub>7</sub> ≠ 0 and/or β<sub>8</sub> ≠ 0 and/or β<sub>9</sub> ≠ 0 and/or β<sub>10</sub> ≠ 0 and/or β<sub>11</sub> ≠ 0

Note that the null hypothesis  $H_0$  implies Model 2, whereas the alternative hypothesis  $H_1$  implies Model 3. Enter the **test** command:

#### **test d6nwinc d6ed d6exp d6expsq d6age**

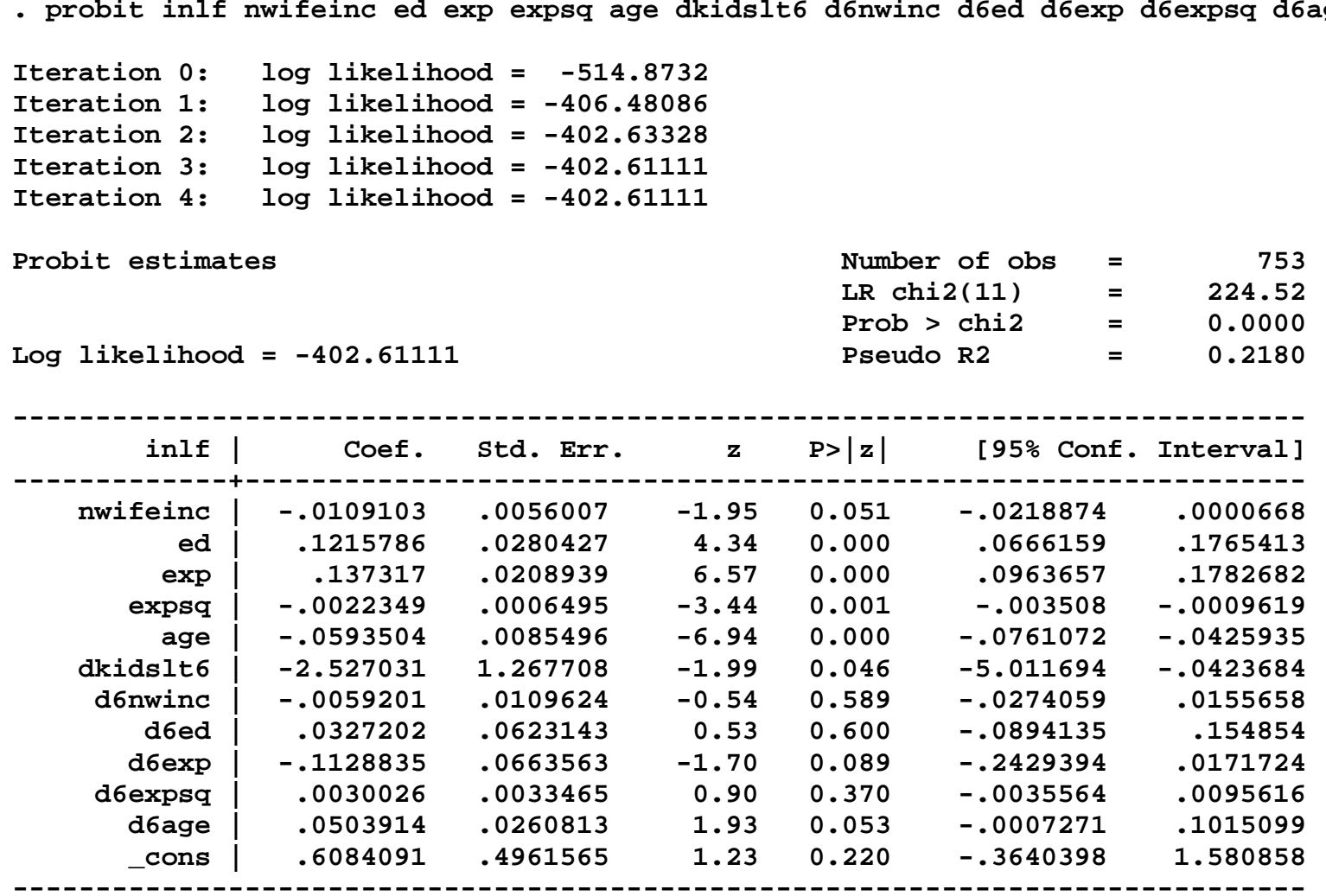

#### **. ereturn list**

#### **scalars:**

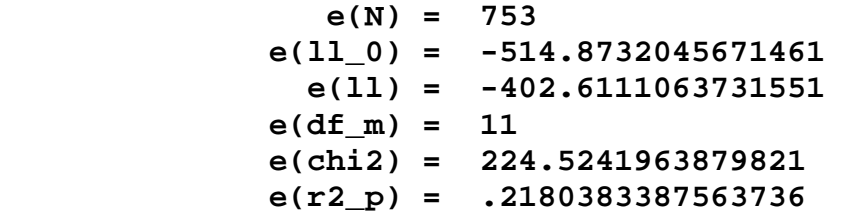

#### **macros:**

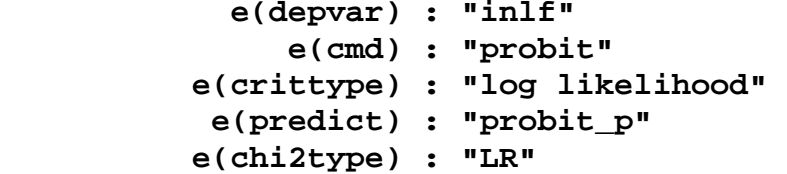

#### **matrices:**

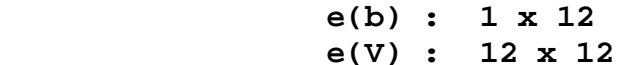

#### **functions:**

 **e(sample)** 

```
. * Test 1: 
. test dkidslt6 d6nwinc d6ed d6exp d6expsq d6age 
 ( 1) dkidslt6 = 0 
 ( 2) d6nwinc = 0 
 ( 3) d6ed = 0 
 ( 4) d6exp = 0 
 ( 5) d6expsq = 0 
 ( 6) d6age = 0 
           chi2( 6) = 58.11 
         Prob > chi2 = 0.0000 . return list 
scalars: r(drop) = 0 r(chi2) = 58.11036668348744 
               r(df) = 6 r(p) = 1.08838734793e-10
```

```
. * Test 2: . test d6nwinc d6ed d6exp d6expsq d6age 
 ( 1) d6nwinc = 0 
 ( 2) d6ed = 0 
 ( 3) d6exp = 0 
 ( 4) d6expsq = 0 
 ( 5) d6age = 0 
           chi2( 5) = 9.03 
 Prob > chi2 = 0.1078 
. return list scalars: r(drop) = 0 r(chi2) = 9.031191992371875 
               r(df) = 5 r(p) = .1078264635420236
```
**. dprobit inlf nwifeinc ed exp expsq age dkidslt6 d6nwinc d6ed d6exp d6expsq d6age Iteration 0: log likelihood = -514.8732 Iteration 1: log likelihood = -406.48086 Iteration 2: log likelihood = -402.63328 Iteration 3: log likelihood = -402.61111 Iteration 4: log likelihood = -402.61111 Probit estimates Number of obs = 753 LR chi2(11) = 224.52 Prob > chi2 = 0.0000 Log likelihood = -402.61111 Pseudo R2 = 0.2180 ----------------------------------------------------------------------------- inlf | dF/dx Std. Err. z P>|z| x-bar [ 95% C.I. ] ---------+------------------------------------------------------------------- nwifeinc | -.0042484 .0021794 -1.95 0.051 20.129 -.00852 .000023 ed | .0473425 .0108958 4.34 0.000 12.2869 .025987 .068698 exp | .053471 .0081365 6.57 0.000 10.6308 .037524 .069418 expsq | -.0008703 .0002531 -3.44 0.001 178.039 -.001366 -.000374 age | -.0231109 .0033213 -6.94 0.000 42.5378 -.029621 -.016601 dkidslt6\*| -.7273305 .1555487 -1.99 0.046 .195219 -1.0322 -.422461 d6nwinc | -.0023053 .00427 -0.54 0.589 4.04408 -.010674 .006064 d6ed | .0127412 .0242742 0.53 0.600 2.47809 -.034835 .060318 d6exp | -.0439567 .0258347 -1.70 0.089 1.37317 -.094592 .006678 d6expsq | .0011692 .0013032 0.90 0.370 15.012 -.001385 .003723 d6age | .0196223 .0101508 1.93 0.053 6.87251 -.000273 .039518 ---------+------------------------------------------------------------------- obs. P | .5683931 pred. P | .5870885 (at x-bar) ------------------------------------------------------------------------------ (\*) dF/dx is for discrete change of dummy variable from 0 to 1 z and P>|z| are the test of the underlying coefficient being 0** 

#### **. ereturn list**

#### **scalars:**

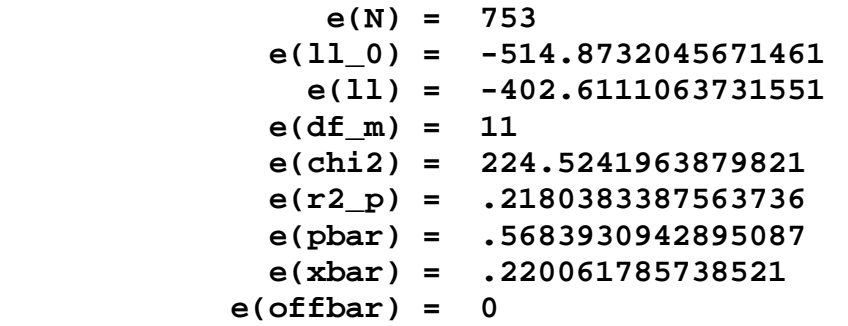

#### **macros:**

```
 e(cmd) : "dprobit" 
    e(dummy) : " 0 0 0 0 0 1 0 0 0 0 0 0" 
   e(depvar) : "inlf" 
 e(crittype) : "log likelihood" 
  e(predict) : "probit_p" 
 e(chi2type) : "LR"
```
#### **matrices:**

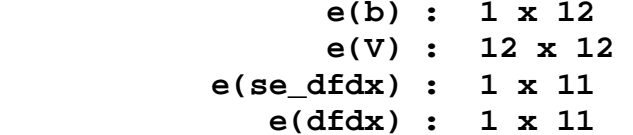

#### **functions:**

 **e(sample)** 

```
. * Test 1: 
. test dkidslt6 d6nwinc d6ed d6exp d6expsq d6age 
 ( 1) dkidslt6 = 0 
 ( 2) d6nwinc = 0 
 ( 3) d6ed = 0 
 ( 4) d6exp = 0 
 ( 5) d6expsq = 0 
 ( 6) d6age = 0 
           chi2( 6) = 58.11 
         Prob > chi2 = 0.0000 . return list 
scalars: r(drop) = 0 r(chi2) = 58.11036668348744 
               r(df) = 6 r(p) = 1.08838734793e-10
```

```
. * Test 2: . test d6nwinc d6ed d6exp d6expsq d6age 
 ( 1) d6nwinc = 0 
 ( 2) d6ed = 0 
 ( 3) d6exp = 0 
 ( 4) d6expsq = 0 
 ( 5) d6age = 0 
           chi2( 5) = 9.03 
 Prob > chi2 = 0.1078 
. return list scalars: r(drop) = 0 r(chi2) = 9.031191992371875 
               r(df) = 5 r(p) = .1078264635420236
```
## **Interpreting the coefficient estimates in full-interaction Model 3**

Full-interaction Model 3 estimates *two* **distinct sets of probit coefficients**: (1) the probit coefficients for married women who have no pre-school aged children (for whom dkidslt $6<sub>i</sub> = 0$ ); and (2) the probit coefficients for married women who have one or more pre-school aged children (for whom dkidslt $6 = 1$ ).

Recall that the **probit** *index* **function for Model 3** is:

 $545$  $\epsilon_{\rm i}$  $\beta_0 + \beta_1$ nwifeinc<sub>i</sub> +  $\beta_2$ ed<sub>i</sub> +  $\beta_3$  exp<sub>i</sub> +  $\beta_4$  exp<sup>2</sup>i  $x_i^T \beta = \beta_0 + \beta_1$ nwifeinc<sub>i</sub> +  $\beta_2$ ed<sub>i</sub> +  $\beta_3$  exp<sub>i</sub> +  $\beta_4$  exp<sup>2</sup> +  $\beta_5$ age +  $\beta_{6}$ dkidslt $6_{i}$  +  $\beta_{7}$ dkidslt $6_{i}$  nwifeinc $_{i}$  +  $\beta_{8}$ dkidslt $6_{i}$ ed $_{i}$  $11$  unique  $v_i$  age +  $\beta_9$ dkidslt $6_$ ; exp<sub>i</sub> +  $\beta_{10}$ dkidslt $6_$ ; exp<sup>2</sup> +  $\beta_{11}$ dkidslt $6_$ ; age

 $\bullet$  The **probit index function for married women who have no pre-school aged children** (for whom dkidslt6<sub>i</sub> = 0) is obtained by **setting the indicator variable dkidslt6** $_{i} = 0$  in the probit index function for Model 3:

 $(x_i^T \beta | dkidslt6_i = 0) = \beta_0 + \beta_1$ nwifeinc  $\beta_1 + \beta_2$ exp<sub>i</sub> +  $\beta_4$ exp<sup>2</sup> +  $\beta_5$ age<sub>i</sub>

*Implication:* The probit coefficient estimates for married women who have no pre-school aged children (for whom dkidslt $6<sub>i</sub> = 0$ ) are given directly by the coefficient estimates of the first six terms in the above index function. In particular, **for married women who currently have no pre-school aged children**:

The probit coefficient estimates for married women who have no pre-school aged children are:

 $\beta_0$  = the intercept coefficient for women for whom dkidslt6<sub>i</sub> = 0

 $\beta_1$  = the slope coefficient of nwifeinc<sub>i</sub> for women for whom dkidslt6<sub>i</sub> = 0

 $\beta_2$  = the slope coefficient of ed<sub>i</sub> for women for whom dkidslt6<sub>i</sub> = 0

 $\beta_3$  = the slope coefficient of exp<sub>i</sub> for women for whom dkidslt6<sub>i</sub> = 0

 $\beta_4$  = the slope coefficient of  $\exp_i^2$  for women for whom dkidslt6<sub>i</sub> = 0

 $\beta_5$  = the slope coefficient of age<sub>i</sub> for women for whom dkidslt6<sub>i</sub> = 0.

 The **probit index function for married women who currently have one or more pre-school aged children** (for whom dkidslt6<sub>i</sub> = 1) is obtained by setting the indicator variable dkidslt6<sub>i</sub> = 1 in the probit index function for Model 3:

$$
\left(\mathbf{x}_i^{\mathrm{T}}\boldsymbol{\beta}\middle|\text{dkidslto}_i=1\right) = \beta_0 + \beta_1 \text{nvifeinc}_i + \beta_2 \text{ed}_i + \beta_3 \exp_i + \beta_4 \exp_i^2 + \beta_5 \text{age}_i
$$

$$
+ \beta_6 + \beta_7 \text{nvifeinc}_i + \beta_8 \text{ed}_i + \beta_9 \exp_i + \beta_{10} \exp_i^2 + \beta_{11} \text{age}_i
$$

*Implication:* The probit coefficient estimates for married women who have one or more pre-school aged children (for whom dkidslt6<sub>i</sub> = 1) are obtained from Model 3 by summing pairs of coefficient estimates. In particular, **for married women who have one or more pre-school aged children**:

- $\beta_0 + \beta_6 =$  the intercept coefficient for women for whom dkidslt6<sub>i</sub> = 1  $\beta_1 + \beta_2 =$  the slope coefficient of nwifeinc<sub>i</sub> for women for whom dkidslt6<sub>i</sub> = 1  $\beta_2 + \beta_8 =$  the slope coefficient of ed<sub>i</sub> for women for whom dkidslt6<sub>i</sub> = 1  $\beta_3 + \beta_9 =$  the slope coefficient of exp<sub>i</sub> for women for whom dkidslt6<sub>i</sub> = 1  $\beta_4 + \beta_{10}$  = the slope coefficient of  $\exp_i^2$  for women for whom dkidslt6<sub>i</sub> = 1  $\beta_5 + \beta_{11}$  = the slope coefficient of age<sub>i</sub> for women for whom dkidslt6<sub>i</sub> = 1.
- Compute from Model 3 the probit coefficient estimates, t-ratios and p-values for those married women who have one or more pre-school aged children (for whom dkidslt $6<sub>i</sub> = 1$ ). Enter the following **lincom** commands:

```
lincom _b[_cons] + _b[dkidslt6]
lincom _b[nwifeinc] + _b[d6nwinc]
lincom _b[ed] + _b[d6ed]
lincom _b[exp] + _b[d6exp]
lincom _b[expsq] + _b[d6expsq]
lincom _b[age] + _b[d6age]
```

```
. * Model 3 probit coefficients for women for whom dkidslt6 = 1 
. lincom _b[_cons] + _b[dkidslt6] 
 ( 1) dkidslt6 + _cons = 0 
------------------------------------------------------------------------------  inlf | Coef. Std. Err. z P>|z| [95% Conf. Interval] 
   -------------+----------------------------------------------------------------  (1) | -1.918622 1.166582 -1.64 0.100 -4.205081 .3678365 
          ------------------------------------------------------------------------------ . lincom _b[nwifeinc] + _b[d6nwinc] 
 ( 1) nwifeinc + d6nwinc = 0 
------------------------------------------------------------------------------  inlf | Coef. Std. Err. z P>|z| [95% Conf. Interval] 
          -------------+----------------------------------------------------------------  (1) | -.0168304 .0094237 -1.79 0.074 -.0353004 .0016397 
------------------------------------------------------------------------------ . lincom _b[ed] + _b[d6ed] 
 ( 1) ed + d6ed = 0 
               ------------------------------------------------------------------------------  inlf | Coef. Std. Err. z P>|z| [95% Conf. Interval] 
-------------+---------------------------------------------------------------- 
 (1) | .1542988 .0556478 2.77 0.006 .0452311 .2633665 
------------------------------------------------------------------------------
```
ECON 452\*: Stata 11 Tutorial 9 Excerpts (452tutorial09\_slides.doc) Page 35 of 81 pages

```
. lincom _b[exp] + _b[d6exp] 
 ( 1) exp + d6exp = 0 
------------------------------------------------------------------------------  inlf | Coef. Std. Err. z P>|z| [95% Conf. Interval] 
-------------+----------------------------------------------------------------  (1) | .0244335 .062981 0.39 0.698 -.0990069 .1478739 
------------------------------------------------------------------------------ . lincom _b[expsq] + _b[d6expsq] 
 ( 1) expsq + d6expsq = 0 
                     ------------------------------------------------------------------------------  inlf | Coef. Std. Err. z P>|z| [95% Conf. Interval] 
         -------------+----------------------------------------------------------------  (1) | .0007676 .0032829 0.23 0.815 -.0056666 .0072019 
------------------------------------------------------------------------------ . lincom _b[age] + _b[d6age] 
 ( 1) age + d6age = 0 
------------------------------------------------------------------------------  inlf | Coef. Std. Err. z P>|z| [95% Conf. Interval] 
-------------+----------------------------------------------------------------  (1) | -.0089589 .0246402 -0.36 0.716 -.0572529 .039335 
------------------------------------------------------------------------------
```
# **Computing the marginal** *probability* **effect of the binary explanatory variable** *dkidslt6i* **in Model 3 –**  *dprobit* **with** *at(vecname)* **option**

This section demonstrates how to use the **dprobit** command with the **at(***vecname***)** option to compute the **marginal**  *probability* effect of the dummy variable *dkidslt6<sub>i</sub>* in Model 3 for married women who have the sample median values of the explanatory variables nwifeinc<sub>i</sub>, ed<sub>i</sub>, exp<sub>i</sub>, and age<sub>i</sub>.

Here we are concerned with obtaining an estimate of the **direction and magnitude** of the **marginal** *probability* **effect of the dummy variable** *dkidslt6i* **in Model 3**.

The **marginal** *probability* **effect of the dummy variable** *dkidslt6i* **in Model 3** is:

$$
Pr\left(\text{inIf}_{i} = 1 | \text{dkidslt6}_{i} = 1\right) - Pr\left(\text{inIf}_{i} = 1 | \text{dkidslt6}_{i} = 0\right) = \Phi\left(x_{1i}^{T}\beta\right) - \Phi\left(x_{0i}^{T}\beta\right)
$$
\n
$$
= \Phi\left(\begin{matrix} \beta_{0} + \beta_{1}\text{nvifeinc}_{i} + \beta_{2}\text{ed}_{i} + \beta_{3}\exp_{i} + \beta_{4}\exp_{i}^{2} + \beta_{5}\text{age}_{i} \\ + \beta_{6} + \beta_{7}\text{nvifeinc}_{i} + \beta_{8}\text{ed}_{i} + \beta_{9}\exp_{i} + \beta_{10}\exp_{i}^{2} + \beta_{11}\text{age}_{i} \end{matrix}\right)
$$
\n
$$
- \Phi\left(\beta_{0} + \beta_{1}\text{nvifeinc}_{i} + \beta_{2}\text{ed}_{i} + \beta_{3}\exp_{i} + \beta_{4}\exp_{i}^{2} + \beta_{5}\text{age}_{i}\right)
$$

The procedure for this computation consists of three steps.

**Three-step procedure for computing the marginal** *probability* **effect of the dummy variable** *dkidslt6i* **in Model 3**

**Step 1:** Estimate the probability of labour force participation for married women with the specified characteristics who currently have *one or more* dependent children under 6 years of age, for whom dkidslt $6<sub>i</sub> = 1$ : i.e., compute an estimate of

$$
\Phi\left(x_{1i}^T\beta\right) = \Phi\left(\begin{matrix} \beta_0 + \beta_1 \text{nvifier}_i + \beta_2 \text{ed}_i + \beta_3 \exp_i + \beta_4 \exp_i^2 + \beta_5 \text{age}_i \\ + \beta_6 + \beta_7 \text{nvifier}_i + \beta_8 \text{ed}_i + \beta_9 \exp_i + \beta_{10} \exp_i^2 + \beta_{11} \text{age}_i \end{matrix}\right)
$$

**Step 2:** Estimate the probability of labour force participation for married women with the specified characteristics **who currently have** *no* **dependent children under 6 years of age, for whom dkidslt6** $i = 0$ : i.e., compute an estimate of

$$
\Phi(x_{0i}^T \beta) = \Phi(\beta_0 + \beta_1 \text{nvifeinc}_i + \beta_2 \text{ed}_i + \beta_3 \text{exp}_i + \beta_4 \text{exp}_i^2 + \beta_5 \text{age}_i)
$$

**<u>Step 3</u>:** Compute an estimate of the difference  $\Phi(x_{i}^T \beta) - \Phi(x_{0i}^T \beta)$ , which is the **marginal** *probability* effect of **having one or more pre-school aged children** for married women who have the specified characteristics.

• Compute (or select) the values of the explanatory variables at which you wish to compute the marginal probability effect of the binary variable dkidslt $6<sub>i</sub>$ .

Use the **pooled sample** *medians* of the explanatory variables nwifeinc<sub>i</sub>, ed<sub>i</sub>, exp<sub>i</sub>, and age<sub>i</sub>. Enter the following commands:

```
summarize nwifeinc, detail 
return list scalar nwinc50p = r(p50) 
summarize ed, detail 
scalar ed50p = r(p50) 
summarize exp, detail 
scalar exp50p = r(p50) 
scalar expsq50p = exp50p^2 
summarize age, detail 
scalar age50p = r(p50) 
scalar list nwinc50p ed50p exp50p expsq50p age50p
```
The sample median values of the explanatory variables computed by these commands are as follows:

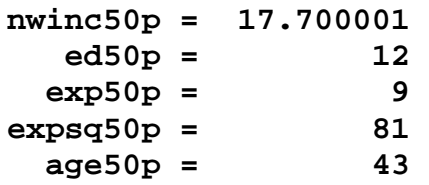

• **Step 1:** Use the **dprobit** command *with* the **at(***vecname***)** option to compute the marginal probability effects in Model 3 for median married women whose non-wife family income is \$17,700 per year (nwifeinc  $= 17.700$ ), who have 12 years of formal education (ed = 12) and 9 years of actual work experience ( $\exp = 9$ ,  $\exp = 81$ ), who are 43 years of age (age = 43), and **who have** *one or more* **dependent children under 6 years of age**   $(dkidslt6 = 1)$ .

First create the vector  $x_{ii}^T$  containing the median values of the regressors in Model 3 when dkidslt6<sub>i</sub> = 1. The coefficient vector β for Model 3 in *Stata* format is:

 $\beta = (\beta_1 \beta_2 \beta_3 \beta_4 \beta_5 \beta_6 \beta_7 \beta_8 \beta_9 \beta_{10} \beta_{11} \beta_0)^T$ 

In *Stata* format, the vector  $x_{ii}^T$  for Model 3 thus takes the form:

$$
x_{1i}^{T} = \begin{pmatrix} \text{nwifeinc}_{i} & \text{ed}_{i} & \text{exp}_{i}^{2} & \text{age}_{i} & 1 & \text{nwifeinc}_{i} & \text{ed}_{i} & \text{exp}_{i}^{2} & \text{age}_{i} & 1 \end{pmatrix}
$$

$$
= \begin{pmatrix} \text{nwinc50p ed50p exp50p exp50p age50p 1} \\ \text{nwinc50p ed50p exp50p exp50p age50p 1} \end{pmatrix}
$$

**Step 1** *Stata* **commands** are:

```
matrix x1median = (nwinc50p, ed50p, exp50p, expsq50p, age50p, 1, nwinc50p, ed50p, 
exp50p, expsq50p, age50p, 1) 
matrix list x1median dprobit inlf nwifeinc ed exp expsq age dkidslt6 d6nwinc d6ed d6exp d6expsq d6age, 
at(x1median) 
ereturn list
```
Display and save the value of  $\Phi(x_{i}^{T}\hat{\beta})$ , an estimate of  $Pr(\text{inIf}_{i}=1 | \text{dkidelt6}_{i}=1)$ . The value of  $\Phi(x_{i}^{T}\hat{\beta})$  is temporarily stored as the scalar **e(at)** following the above **dprobit** command. Enter the commands:

```
display e(at) 
scalar PHIx1med = e(at) 
scalar list PHIx1med
```
These commands save the value of  $\Phi(x_{i}^T \hat{\beta})$  as the scalar **PHIx1med**.

• **Step 2:** Now use the **dprobit** command *with* the **at(***vecname***)** option to compute the marginal probability effects in Model 3 for median married women whose non-wife family income is \$17,700 per year (nwifeinc = 17.700), who have 12 years of formal education (ed = 12) and 9 years of actual work experience ( $\exp$  = 9,  $\exp$ = 81), who are 43 years of age (age = 43), and **who have** *no* **dependent children under 6 years of age**  (**dkidslt6 = 0**). Again, you will first have to create the vector  $x_{0i}^T$  containing the median values of the regressors in Model 3 when dkidslt $6<sub>i</sub> = 0$ .

In *Stata* format, the vector  $x_{0i}^T$  for Model 3 takes the form:

$$
x_{0i}^T = \begin{pmatrix} \text{nwifeinc}_i & \text{ed}_i & \text{exp}_i & \text{exp}_i^2 & \text{age}_i & 0 & 0 & 0 & 0 & 0 & 1 \end{pmatrix}
$$
  
= 
$$
\begin{pmatrix} \text{nwinc50p} & \text{ed50p} & \text{exp50p} & \text{exp8q50p} & \text{age50p} & 0 & 0 & 0 & 0 & 0 & 1 \end{pmatrix}
$$

**Step 2** *Stata* **commands** are:

**matrix x0median = (nwinc50p, ed50p, exp50p, expsq50p, age50p, 0, 0, 0, 0, 0, 0, 1) matrix list x0median dprobit inlf nwifeinc ed exp expsq age dkidslt6 d6nwinc d6ed d6exp d6expsq d6age, at(x0median) ereturn list** 

Display and save the value of  $\Phi(x_0^T \hat{\beta})$ , an estimate of  $Pr(\text{inf}_i = 1 | \text{dkidslto}_i = 0)$ . The value of  $\Phi(x_0^T \hat{\beta})$  is temporarily stored as the scalar **e(at)** following the above **dprobit** command. Enter the commands:

```
display e(at) 
scalar PHIx0med = e(at) 
scalar list PHIx0med
```
These commands save the value of  $\Phi\left(x_{0i}^T\hat{\beta}\right)$  as the scalar **PHIx0med**.

• **Step 3:** Finally, compute the estimate of the difference  $\Phi(x_{i}^T \beta) - \Phi(x_{0i}^T \beta)$ , which is the marginal probability effect having one or more dependent children under 6 years of age for married women who have the specified characteristics. **Step 3** *Stata* **commands** are:

**scalar diffPHImed = PHIx1med - PHIx0med scalar list PHIx1med PHIx0med diffPHImed** 

The value of the scalar **diffPHImed** is **the estimate for Model 3** of

 $Pr\left(\text{inIf}_{i}=1 | \text{dkidslt6}_{i}=1\right) - Pr\left(\text{inIf}_{i}=1 | \text{dkidslt6}_{i}=0\right) = \Phi\left(\mathbf{x}_{1i}^{\mathrm{T}}\boldsymbol{\beta}\right) - \Phi\left(\mathbf{x}_{0i}^{\mathrm{T}}\boldsymbol{\beta}\right)$ 

i.e., of the **marginal** *probability* **effect of having one or more dependent children under 6 years of age** for married women who have the median characteristics of women in the full sample.

**differential** = 
$$
\hat{P}r\left(\text{inIf}_i = 1 | \text{dikidslt} \cdot \hat{\mathbf{p}}_i = 1\right) - \hat{P}r\left(\text{inIf}_i = 1 | \text{dikidslt} \cdot \hat{\mathbf{p}}_i = 0\right) = \Phi\left(\mathbf{x}_{i}^T \hat{\mathbf{p}}\right) - \Phi\left(\mathbf{x}_{0i}^T \hat{\mathbf{p}}\right)
$$

### **Output of Step 1** *Stata* **Commands**

**. dprobit inlf nwifeinc ed exp expsq age dkidslt6 d6nwinc d6ed d6exp d6expsq d6age, at(x1median)** 

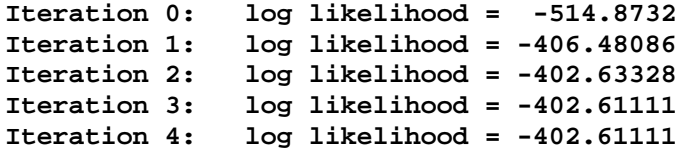

**Probit estimates Number of obs = 753** 

 **LR chi2(11) = 224.52 Prob > chi2 = 0.0000** 

**Log likelihood = -402.61111 Pseudo R2 = 0.2180** 

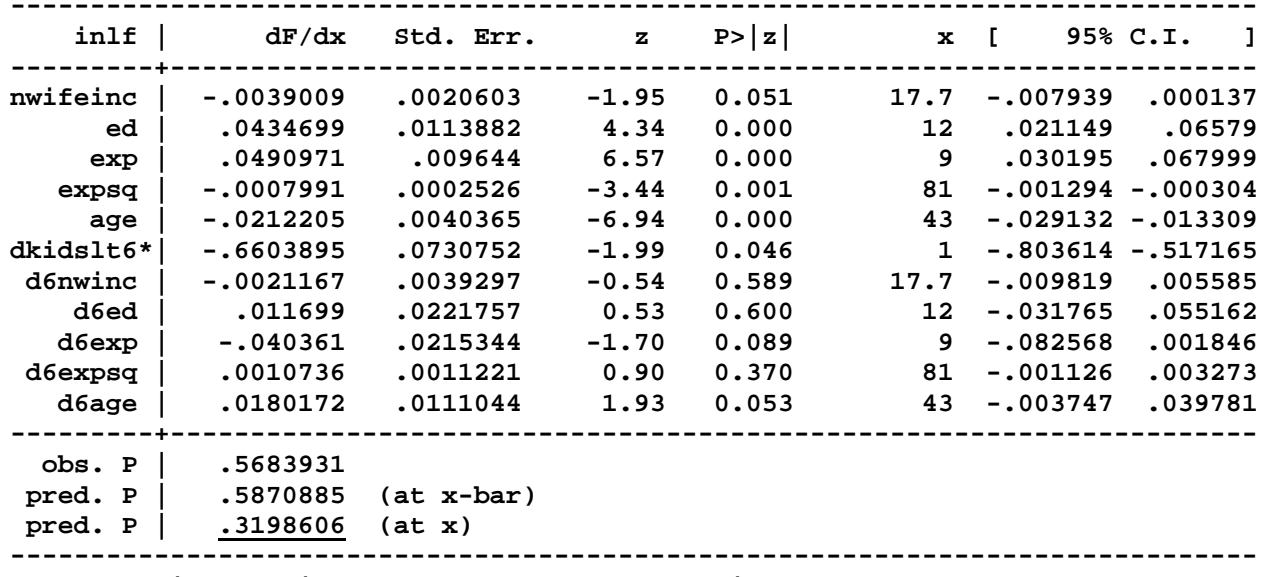

**(\*) dF/dx is for discrete change of dummy variable from 0 to 1 z and P>|z| are the test of the underlying coefficient being 0** 

#### **. ereturn list**

```
scalars:
```

```
 e(N) = 753 
  e(ll_0) = -514.8732045671461 
    e(ll) = -402.6111063731551 
  e(df_m) = 11 e(chi2) = 224.5241963879821 
   e(r2_p) = .2180383387563736 
  e(pbar) = .5683930942895087 
   e(xbar) = .220061785738521 
 e(offbar) = 0 
     e(at) = .3198606279066483
```
**[***output omitted***]** 

```
. display e(at) 
.31986063
```

```
. scalar PHIx1med = e(at)
```

```
. scalar list PHIx1med  PHIx1med = .31986063
```
### **Output of Step 2** *Stata* **Commands**

**. dprobit inlf nwifeinc ed exp expsq age dkidslt6 d6nwinc d6ed d6exp d6expsq d6age, at(x0median);** 

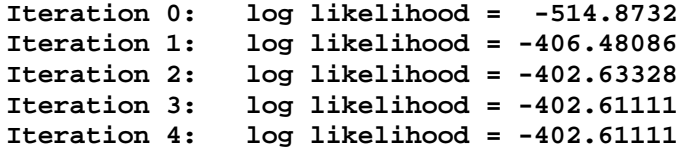

**Probit estimates Number of obs = 753** 

 **LR chi2(11) = 224.52 Prob > chi2 = 0.0000** 

**Log likelihood = -402.61111 Pseudo R2 = 0.2180** 

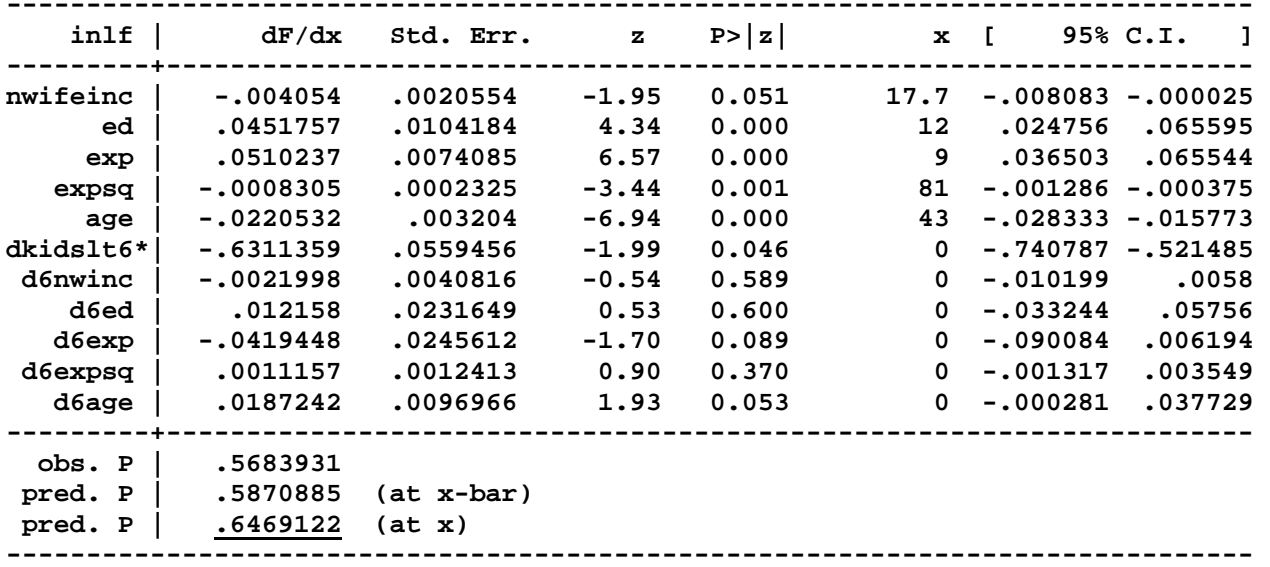

**(\*) dF/dx is for discrete change of dummy variable from 0 to 1** 

 **z and P>|z| are the test of the underlying coefficient being 0** 

#### **. ereturn list**

```
scalars:
```

```
 e(N) = 753 
   e(ll_0) = -514.8732045671461 
     e(ll) = -402.6111063731551 
  e(df_m) = 11 e(chi2) = 224.5241963879821 
  e(r2_p) = .2180383387563736 
  e(pbar) = .5683930942895087 
  e(xbar) = .220061785738521 
 e(offbar) = 0 
    e(at) = .6469121653332525
```
**[***output omitted***]** 

```
. display e(at) 
.64691217
```

```
. scalar PHIx0med = e(at)
```

```
. scalar list PHIx0med 
  PHIx0med = .64691217
```
**Output of Step 3** *Stata* **Commands** 

```
. . * Model 3: compute marginal probability effect of dkidslt6 
. scalar diffPHImed = PHIx1med - PHIx0med . scalar list PHIx1med PHIx0med diffPHImed  PHIx1med = .31986063  PHIx0med = .64691217 diffPHImed = -.32705154
```
The value of the scalar **diffPHImed** is **the estimate for Model 3** of

 $Pr\left(\text{inIf}_{i}=1 | \text{dkidslt6}_{i}=1\right) - Pr\left(\text{inIf}_{i}=1 | \text{dkidslt6}_{i}=0\right) = \Phi\left(\mathbf{x}_{0}^{T}\boldsymbol{\beta}\right) - \Phi\left(\mathbf{x}_{0}^{T}\boldsymbol{\beta}\right)$ 

In Model 3, the estimated **marginal** *probability* **effect of having one or more dependent children under 6 years of age** for married women who have the median characteristics of women in the full sample is:

$$
\Phi\!\left(\mathbf{x}_{1i}^{\mathrm{T}}\hat{\beta}\right) - \Phi\!\left(\mathbf{x}_{0i}^{\mathrm{T}}\hat{\beta}\right) = -0.32705154 = -0.3271
$$

# **Marginal** *probability* **effects of** *continuous* **explanatory variables in Model 3 --** *dprobit*

# **Background**

♦ The **marginal** *probability* **effects of** *continuous* **explanatory variables in probit models** are the partial derivatives of the standard normal c.d.f.  $\Phi(x_i^T \beta)$  with respect to the individual explanatory variables:

$$
\textbf{marginal probability effect of } \mathbf{X_j} = \frac{\partial \Phi\left(\mathbf{x_i^T\beta}\right)}{\partial \mathbf{X_{ij}}} = \frac{\partial \Phi\left(\mathbf{x_i^T\beta}\right)}{\partial \mathbf{x_i^T\beta}} \frac{\partial \mathbf{x_i^T\beta}}{\partial \mathbf{X_{ij}}} = \phi\left(\mathbf{x_i^T\beta}\right) \frac{\partial \mathbf{x_i^T\beta}}{\partial \mathbf{X_{ij}}}
$$

where

$$
\phi\left(x_i^T \beta\right) = \text{ the value of the standard normal p.d.f. evaluated at } x_i^T \beta
$$
\n
$$
\frac{\partial x_i^T \beta}{\partial X_{ij}} = \text{ the marginal } \text{index effect of the continuous variable } X_j.
$$

♦ Recall that the **probit index function for Model 3** is:

$$
x_i^T \beta = \beta_0 + \beta_1 \text{nwtfeinc}_i + \beta_2 \text{ed}_i + \beta_3 \exp_i + \beta_4 \exp_i^2 + \beta_5 \text{age}_i
$$
  
+ 
$$
\beta_6 \text{dkidslt} \qquad 6_i + \beta_7 \text{dkidslt} \qquad 6_i \text{nwifeinc}_i + \beta_8 \text{dkidslt} \qquad 6_i \text{ed}_i
$$
  
+ 
$$
\beta_9 \text{dkidslt} \qquad 6_i \exp_i + \beta_{10} \text{dkidslt} \qquad 6_i \exp_i^2 + \beta_{11} \text{dkidslt} \qquad 6_i \text{age}_i
$$

# **Marginal** *Index* **Effects of Continuous Explanatory Variables – Model 3**

- ♦ For Model 3, there are *two* **sets of marginal index effects**, one for women with no pre-school aged children (for whom dkidslt6<sub>i</sub> = 0), and the other for women with one or more pre-school aged children (for whom dkidslt6<sub>i</sub> = 1).
- ♦ The **marginal** *index* **effects** of the *continuous* **explanatory variables in Model 3** are obtained by partially differentiating the index function  $x_i^T \beta$  for Model 3 with respect to each of the four continuous explanatory variables nwifeinc<sub>i</sub>, ed<sub>i</sub>, exp<sub>i</sub>, and age<sub>i</sub>.

# The **probit index function**, or regression function, **for Model 3** is:

$$
x_i^T \beta = \beta_0 + \beta_1 \text{nvifeinc}_i + \beta_2 \text{ed}_i + \beta_3 \exp_i + \beta_4 \exp_i^2 + \beta_5 \text{age}_i
$$
  
+ 
$$
\beta_6 \text{dkidslto}_i + \beta_7 \text{dkidslto}_i \text{nwifeinc}_i + \beta_8 \text{dkidslto}_i \text{ed}_i
$$
  
+ 
$$
\beta_9 \text{dkidslto}_i \exp_i + \beta_{10} \text{dkidslto}_i \exp_i^2 + \beta_{11} \text{dkidslto}_i \text{age}_i
$$

$$
x_i^T \beta = \beta_0 + \beta_1 \text{nvifeinc}_i + \beta_2 \text{ed}_i + \beta_3 \exp_i + \beta_4 \exp_i^2 + \beta_5 \text{age}_i
$$
  
+ 
$$
\beta_6 \text{dkidslt6}_i + \beta_7 \text{dkidslt6}_i \text{ nwifeinc}_i + \beta_8 \text{dkidslt6}_i \text{ed}_i
$$
  
+ 
$$
\beta_9 \text{dkidslt6}_i \exp_i + \beta_{10} \text{dkidslt6}_i \exp_i^2 + \beta_{11} \text{dkidslt6}_i \text{age}_i
$$

Now partially differentiate the index function  $x_i^T\beta$  for Model 3 with respect to each of the four continuous explanatory variables nwifeinc<sub>i</sub>, ed<sub>i</sub>, exp<sub>i</sub>, and age<sub>i</sub>.  $_{\rm i}$ , e $\alpha_{\rm i}$ , exp<sub>i</sub>, and age<sub>i</sub>

\n- 1. marginal index effect of nwifeinc<sub>i</sub> = 
$$
\frac{\partial x_i^T \beta}{\partial nwifeinc_i} = \beta_1 + \beta_7
$$
 dkidslt6<sub>i</sub>
\n- 2. marginal index effect of ed<sub>i</sub> =  $\frac{\partial x_i^T \beta}{\partial ed_i} = \beta_2 + \beta_8$  dkidslt6<sub>i</sub>
\n- 3. marginal index effect of  $\exp_i = \frac{\partial x_i^T \beta}{\partial \exp_i} = \beta_3 + 2\beta_4 \exp_i + (\beta_9 + 2\beta_{10} \exp_i)$  dkidslt6<sub>i</sub>
\n- 4. marginal index effect of  $\text{age}_i = \frac{\partial x_i^T \beta}{\partial \text{age}_i} = \beta_5 + \beta_{11}$  dkidslt6<sub>i</sub>
\n

*Note:* Each of these marginal *index* effects differs depending on whether dkidslt6<sub>i</sub> = 0 or dkidslt6<sub>i</sub> = 1.

- ♦ The **marginal index effects for married women with** *no pre-school aged children* are obtained by **setting the indicator variable dkidslt6** $_{i} = 0$  in expressions 1 to 4 above:
	- 5. marginal index effect of nwifeinc<sub>i</sub> =  $\frac{\partial H_1 P}{\partial n \text{w} i}$  =  $\beta_1$  $\frac{\partial x_i^T \beta}{\text{twifier}}$  $\frac{\partial x_i^1 \beta}{\partial \text{nvifier}_i} = \beta$
	- 6. marginal index effect of ed<sub>i</sub> =  $\frac{\partial R_i}{\partial \text{ed}_i} = \beta_2$ T i ed  $\frac{\partial x_i^1 \beta}{\partial \text{ed}} = \beta$

7. marginal index effect of 
$$
\exp_i = \frac{\partial x_i^T \beta}{\partial \exp_i} = \beta_3 + 2\beta_4 \exp_i
$$

8. marginal index effect of age<sub>i</sub> = 
$$
\frac{\partial x_i^T \beta}{\partial age_i} = \beta_5
$$

♦ The **marginal index effects for married women with** *one or more pre-school aged children* are obtained by **setting the indicator variable dkidslt6** $_{i} = 1$  in expressions 1 to 4 above:

9. marginal index effect of nwifeinc<sub>i</sub> = 
$$
\frac{\partial x_i^T \beta}{\partial nwifeinc_i} = \beta_1 + \beta_7
$$

10. marginal index effect of ed<sub>i</sub> =  $\frac{\partial R_i}{\partial \text{ed}_i}$  =  $\beta_2 + \beta_8$ T i ed  $\frac{\partial x_i^1 \beta}{\partial \text{ed}} = \beta_2 + \beta$ 

11. marginal index effect of 
$$
\exp_i = \frac{\partial x_i^T \beta}{\partial \exp_i} = \beta_3 + 2\beta_4 \exp_i + (\beta_9 + 2\beta_{10} \exp_i)
$$
  
=  $\beta_3 + \beta_9 + 2(\beta_4 + \beta_{10}) \exp_i$ 

12. marginal index effect of age<sub>i</sub> = 
$$
\frac{\partial x_i^T \beta}{\partial age_i} = \beta_5 + \beta_{11}
$$

# **Marginal** *Probability* **Effects of Continuous Explanatory Variables – Model 3**

♦ The **marginal** *probability* **effects** of the four continuous explanatory variables in Model 3 are:

1. marginal probability effect of nwifeinc<sub>i</sub> = 
$$
\frac{\partial \Phi(x_i^T \beta)}{\partial nwifeinc_i} = \phi(x_i^T \beta) \frac{\partial x_i^T \beta}{\partial nwifeinc_i}
$$
  
\n=  $\phi(x_i^T \beta)(\beta_1 + \beta_2 \text{dkldslt6}_i)$   
\n2. marginal probability effect of ed<sub>i</sub> =  $\frac{\partial \Phi(x_i^T \beta)}{\partial ed_i} = \phi(x_i^T \beta) \frac{\partial x_i^T \beta}{\partial ed_i}$   
\n=  $\phi(x_i^T \beta)(\beta_2 + \beta_8 \text{dkldslt6}_i)$   
\n3. marginal probability effect of  $\exp_i = \frac{\partial \Phi(x_i^T \beta)}{\partial \exp_i} = \phi(x_i^T \beta) \frac{\partial x_i^T \beta}{\partial \exp_i}$   
\n=  $\phi(x_i^T \beta)(\beta_3 + 2\beta_4 \exp_i + (\beta_9 + 2\beta_{10} \exp_i) \text{dkldslt6}_i)$   
\n4. marginal probability effect of age<sub>i</sub> =  $\frac{\partial \Phi(x_i^T \beta)}{\partial \text{age}_i} = \phi(x_i^T \beta) \frac{\partial x_i^T \beta}{\partial \text{age}_i}$   
\n=  $\phi(x_i^T \beta)(\beta_5 + \beta_{11} \text{dklidst6}_i)$ 

ECON 452\*: Stata 11 Tutorial 9 Excerpts (452tutorial09\_slides.doc) Page 55 of 81 pages

# *Notes:* There are **three features of these marginal probability effects for Model 3** that you should recognize.

- 1. These marginal *probability* effects differ depending on whether dkidslt6<sub>i</sub> = 0 or dkidslt6<sub>i</sub> = 1.
- 2. The marginal probability effect of a continuous explanatory variable  $X_j$  is proportional to the marginal index effect of  $X_i$ , where the factor of proportionality is the standard normal p.d.f. at  $x_i^T \beta$ :

**marginal** *probability* **effect of**  $X_j = \phi(x_i^T \beta) \times$  **marginal** *index* **effect of**  $X_j$ 

3. Estimation of the marginal probability effects of a continuous explanatory variable  $X_j$  requires one to choose a specific vector of regressor values  $x_i^T$ . Common choices for  $x_i^T$  are the **sample** *mean* and **sample** *median* values of the regressors.

♦ The **marginal** *probability* **effects for married women with** *no pre-school aged children* are obtained by setting the indicator variable  $dkidslt6<sub>i</sub> = 0$  in expressions 1 to 4 above:

5. marginal probability effect of nwifeinc<sub>i</sub> =  $\frac{\partial \Phi(x_i^T \beta)}{\partial x_i^T \beta}$ id (x, Tβ)<br>nwifeinc x ∂  $\frac{\partial \Phi(\mathbf{x}_i^{\mathrm{T}} \boldsymbol{\beta})}{\partial \mathbf{x}_i^{\mathrm{T}} \mathbf{x}_j^{\mathrm{T}}} = \phi(\mathbf{x}_i^{\mathrm{T}} \boldsymbol{\beta})$ i $\int_{\tilde{\epsilon}}^{\tau}\!\beta\big) \! \frac{\partial \, \boldsymbol{\mathrm{x}}_{\cdot}^{\tau}\beta}{\partial \, \textrm{nwtfeinc}}$  $\phi\left(\mathbf{x}_i^{\text{T}}\boldsymbol{\beta}\right)\frac{\partial\, \mathbf{x}_i^{\text{T}}\boldsymbol{\beta}}{\partial\, \text{nwtfeline}_i} \,=\,\phi\!\left(\mathbf{x}_i^{\text{T}}\boldsymbol{\beta}\right)\!\beta_1$ 

6. marginal probability effect of ed<sub>i</sub> = 
$$
\frac{\partial \Phi(x_i^T \beta)}{\partial ed_i} = \phi(x_i^T \beta) \frac{\partial x_i^T \beta}{\partial ed_i} = \phi(x_i^T \beta) \beta_2
$$

7. marginal probability effect of 
$$
\exp_i = \frac{\partial \Phi(x_i^T \beta)}{\partial \exp_i} = \phi(x_i^T \beta) \frac{\partial x_i^T \beta}{\partial \exp_i} = \phi(x_i^T \beta) (\beta_3 + 2\beta_4 \exp_i)
$$

8. marginal probability effect of age<sub>i</sub> =  $\frac{\partial \Phi(x_i^T \beta)}{\partial x_i^T}$ iT i age x ∂  $\frac{\partial \Phi(\mathbf{x}_i^{\mathrm{T}} \boldsymbol{\beta})}{\partial \mathbf{x}_i^{\mathrm{T}} \mathbf{x}_j^{\mathrm{T}} \boldsymbol{\beta}} = \phi(\mathbf{x}_i^{\mathrm{T}} \boldsymbol{\beta})$ i $\binom{(\pi)}{\beta} \frac{\partial x_i^T}{\partial \text{age}}$  $\phi\left(\mathbf{x}_i^{\text{T}}\boldsymbol{\beta}\right)\frac{\partial\, \mathbf{x}_i^{\text{T}}\boldsymbol{\beta}}{\partial\, \text{age}_i} = \phi\left(\mathbf{x}_i^{\text{T}}\boldsymbol{\beta}\right)\boldsymbol{\beta}_5$  ♦ The **marginal** *probability* **effects for married women with** *one or more pre-school aged children* are obtained by setting the indicator variable  $dkidslt6<sub>i</sub> = 1$  in expressions 1 to 4 above:

i

9. marginal probability effect of nwifeinc<sub>i</sub> =  $\frac{\partial \Phi(x_i^T \beta)}{\partial x_i^T \beta}$ id (x, Tβ)<br>nwifeinc x ∂  $\frac{\partial \Phi(\mathbf{x}_i^{\mathrm{T}} \boldsymbol{\beta})}{\partial \mathbf{x}_i^{\mathrm{T}} \mathbf{x}_j^{\mathrm{T}}} = \phi(\mathbf{x}_i^{\mathrm{T}} \boldsymbol{\beta})$  $\int_{\tilde{\epsilon}}^{\tau}\!\beta\big) \! \frac{\partial \, \boldsymbol{\mathrm{x}}_{\cdot}^{\tau}\beta}{\partial \, \textrm{nwtfeinc}}$  $\left(\mathbf{x}_i^{\mathrm{T}}\boldsymbol{\beta}\right)\frac{\partial \mathbf{x}}{\partial \mathbf{n} \mathbf{w} \mathbf{i}^2}$  $\phi(x_i^T\beta) \frac{\partial x_i^T\beta}{\partial x_i^T\beta}$ =  $\phi$ ( $\mathbf{x}_i^T$  $\beta$ )( $\beta_1 + \beta_7$ ) 10. marginal probability effect of ed<sub>i</sub> =  $\frac{\partial \Phi(x_i^T \beta)}{\partial x_i^T}$ i $\frac{\left(\text{x}_\text{i}^\text{T}\right)}{\text{ed}_\text{i}}$ x ∂  $\frac{\partial \Phi(\mathbf{x}_i^{\mathrm{T}} \boldsymbol{\beta})}{\partial \mathbf{x}_i^{\mathrm{T}}} = \phi(\mathbf{x}_i^{\mathrm{T}} \boldsymbol{\beta})$ i $\binom{(\pi)}{\alpha} \frac{\partial \mathbf{x}_i^{\mathrm{T}}}{\partial \, \mathrm{ed}}$  $\left[ x_i^{\mathrm{T}}\beta \right] \frac{\partial}{\partial \mathbf{e}} \mathbf{x}$  $\phi(x_i^T\beta)\frac{\partial x_i^T\beta}{\partial x_i}$  $= \phi(x_i^T \beta)(\beta_2 + \beta_8)$ 

11. marginal probability effect of 
$$
\exp_i = \frac{\partial \Phi(x_i^T \beta)}{\partial \exp_i} = \phi(x_i^T \beta) \frac{\partial x_i^T \beta}{\partial \exp_i}
$$
  
\n
$$
= \phi(x_i^T \beta) (\beta_3 + 2\beta_4 \exp_i + \beta_9 + 2\beta_{10} \exp_i)
$$
\n
$$
= \phi(x_i^T \beta) (\beta_3 + \beta_9 + 2(\beta_4 + \beta_{10}) \exp_i)
$$

12. marginal probability effect of age<sub>i</sub> = 
$$
\frac{\partial \Phi(x_i^T \beta)}{\partial age_i} = \phi(x_i^T \beta) \frac{\partial x_i^T \beta}{\partial age_i}
$$
  
=  $\phi(x_i^T \beta) (\beta_5 + \beta_{11})$ 

## **Testing for zero marginal** *probability* **effects of** *continuous* **explanatory variables in Model 3 –** *probit* **or**  *dprobit*

### **Background:**

For any explanatory variable, there are *two* **distinct empirical questions** that an econometric investigation of married women's labour force participation (or any other binary outcome) should address.

 The first question concerns the *existence* **of a relationship**: is a particular explanatory variable related to the probability of married women's labour force participation, conditional on other explanatory variables included in the model?

In other words, is the marginal probability effect of a particular explanatory variable on the probability of married women's labour force participation zero or non-zero?

 The second question concerns the *direction* **and** *magnitude* **of the relationship**: how large a change in the conditional probability of married women's labour force participation is associated with a one-unit increase in the value of a particular continuous explanatory variable, holding constant the values of all other explanatory variables included in the model?

This section addresses the first question for each of the four continuous variables in Model 3.

*Objective:* To test the proposition that the **marginal effect of each** *continuous* **explanatory variable** on the probability of married women's labour force participation **is equal to** *zero* for each of the *two* **groups of married women**:

- 1. married women with one or more pre-school aged children and
- 2. married women with no pre-school aged children

# *Important Point:*

The marginal probability effect of a continuous explanatory variable  $X_i$  is proportional to the marginal index effect of X<sub>j</sub>, where the factor of proportionality is the standard normal p.d.f. at  $x_i^T \beta$ :

**marginal** *probability* effect of  $X_j = \phi(x_j^T \beta) \times$  **marginal** *index* effect of  $X_j$ 

*Implication:* Any set of coefficient restrictions that is sufficient to make the **marginal** *index* **effect** of a continuous explanatory variable **equal to zero** is also sufficient to make the **marginal** *probability* **effect** of that continuous explanatory variable **equal to zero**.

In other words, testing the null hypothesis that the marginal *index* effect of a continuous explanatory variable equals zero is equivalent to testing the null hypothesis that the marginal *probability* effect of that continuous explanatory variable equals zero.

• First, re-estimate probit Model 3. Enter the **probit** command:

**probit inlf nwifeinc ed exp expsq age dkidslt6 d6nwinc d6ed d6exp d6expsq d6age**

- ♦ *Test 1 Model 3: for married women with no pre-school aged children*
- ♦ *Proposition:* The non-wife income of the family has no effect on the probability of labour force participation for married women who have no pre-school aged children; the **marginal** *probability* **(and** *index***) effect of nwifeinc**<sub>i</sub> equals zero for married women for whom dkidslt $6<sub>i</sub> = 0$ .
- *For married women for whom dkidslt6<sub>i</sub>* = 0: marginal probability effect of nwifeinc<sub>i</sub> =  $\phi(x_i^T \beta) \beta_i$

A sufficient condition for the marginal probability effect of nwifeinc<sub>i</sub> to equal zero for any given values of the regressors  $x_i^T$  is  $\beta_1 = 0$ .

♦ *Null and Alternative Hypotheses:* 

H<sub>0</sub>:  $\beta_1 = 0$  versus H<sub>1</sub>:  $\beta_1 \neq 0$ 

• To calculate a **Wald test** of this hypothesis and the corresponding p-value for the calculated W-statistic, enter the following **test**, **return list** and **display** commands:

```
test nwifeinc or test nwifeinc = 0
return list display sqrt(r(chi2))
```
• To calculate a **two-tail asymptotic t-test** of  $H_0$  against  $H_1$ , enter the following *Stata* commands:

```
lincom _b[nwifeinc] 
return list display r(estimate)/r(se)
```
- ♦ *Test 1 Model 3: for married women with one or more pre-school aged children*
- ♦ *Proposition:* The non-wife income of the family has no effect on the probability of labour force participation for married women who have one or more pre-school aged children; the **marginal** *probability* **(and** *index***) effect of nwifeinc**<sub>i</sub> equals zero for married women for whom dkidslt $6<sub>i</sub> = 1$ .
- *For married women for whom dkidslt6*<sub>i</sub> = 1: marginal probability effect of nwifeinc<sub>i</sub> =  $\phi(x_i^T\beta)(\beta_1 + \beta_7)$

A sufficient condition for the marginal probability effect of nwifeinc<sub>i</sub> to equal zero for any given values of the regressors  $x_i^T$  is  $\beta_1 + \beta_7 = 0$ .

♦ *Null and Alternative Hypotheses:* 

H<sub>0</sub>:  $\beta_1 + \beta_7 = 0$  versus H<sub>1</sub>:  $\beta_1 + \beta_7 \neq 0$ 

• To calculate a **Wald test** of this hypothesis and the corresponding p-value for the calculated W-statistic, enter the following **test**, **return list** and **display** commands:

```
test nwifeinc + d6nwinc = 0return list  display sqrt(r(chi2))
```
• To calculate a **two-tail asymptotic t-test** of  $H_0$  against  $H_1$ , enter the following *Stata* commands:

```
lincom _b[nwifeinc] + _b[d6nwinc]
return list display r(estimate)/r(se)
```
- ♦ *Test 2 Model 3: for married women with no pre-school aged children*
- *Proposition:* For married women who have no pre-school aged children, the probability of labour force participation does not depend on their education; the **marginal** *probability* **(and** *index***) effect of edi equals zero** for married women for whom dkidslt $6<sub>i</sub> = 0$ .
- *For married women for whom dkidslt6<sub>i</sub>* = 0: marginal probability effect of ed<sub>i</sub> =  $\phi(x_i^T \beta) \beta_2$

A sufficient condition for the marginal probability effect of  $ed_i$  to equal zero for any given values of the regressors  $x_i^T$  is  $\beta_2 = 0$ .

♦ *Null and Alternative Hypotheses:* 

H<sub>0</sub>:  $\beta_2 = 0$  versus H<sub>1</sub>:  $\beta_2 \neq 0$ 

• To calculate a **Wald test** of this hypothesis and the corresponding p-value for the calculated W-statistic, enter the following **test**, **return list** and **display** commands:

**test ed** *or* **test ed = 0 return list display sqrt(r(chi2))**

• To calculate a **two-tail asymptotic t-test** of  $H_0$  against  $H_1$ , enter the following *Stata* commands:

```
lincom _b[ed] 
return list display r(estimate)/r(se)
```
- ♦ *Test 2 Model 3: for married women with one or more pre-school aged children*
- *Proposition:* For married women who have one or more pre-school aged children, the probability of labour force participation does not depend on their education; the **marginal** *probability* **(and** *index***) effect of edi equals zero** for married women for whom dkidslt $6<sub>i</sub> = 1$ .
- *For married women for whom dkidslt6*<sub>i</sub> = 1: marginal probability effect of ed<sub>i</sub> =  $\phi(x_i^T\beta)(\beta_2 + \beta_8)$

A sufficient condition for the marginal probability effect of ed<sub>i</sub> to equal zero for any given values of the regressors  $x_i^T$  is  $\beta_2 + \beta_8 = 0$ .

♦ *Null and Alternative Hypotheses:* 

H<sub>0</sub>:  $\beta_2 + \beta_8 = 0$  versus H<sub>1</sub>:  $\beta_2 + \beta_8 \neq 0$ 

• To calculate a **Wald test** of this hypothesis and the corresponding p-value for the calculated W-statistic, enter the following **test**, **return list** and **display** commands:

```
test ed + d6ed = 0return list  display sqrt(r(chi2))
```
• To calculate a **two-tail asymptotic t-test** of  $H_0$  against  $H_1$ , enter the following *Stata* commands:

```
lincom _b[ed] + _b[d6ed]
return list display r(estimate)/r(se)
```
- ♦ *Test 3 Model 3: for married women with no pre-school aged children*
- ♦ *Proposition:* Years of actual work experience have no effect on the probability of labour force participation for married women who have no pre-school aged children; the **marginal** *probability* **(and** *index***) effect of expi equals zero** for married women for whom dkidslt $6<sub>i</sub> = 0$ .
- *For married women for whom dkidslt6<sub>i</sub>* = 0: marginal probability effect of  $exp_i = \phi(x_i^T \beta)(\beta_3 + 2\beta_4 exp_i)$

A sufficient condition for the marginal probability effect of  $exp<sub>i</sub>$  to equal zero for any given values of the regressors  $x_i^T$  is  $\beta_3 = 0$  and  $\beta_4 = 0$ .

♦ *Null and Alternative Hypotheses:* 

H<sub>0</sub>:  $\beta_3 = 0$  *and*  $\beta_4 = 0$  versus H<sub>1</sub>:  $\beta_3 \neq 0$  *and/or*  $\beta_4 \neq 0$ 

• To calculate a **Wald test** of this hypothesis and the corresponding p-value for the calculated W-statistic, enter the following **test**, **return list** and **display** commands:

**test exp expsq return list** 

- ♦ *Test 3 Model 3: for married women with one or more pre-school aged children*
- ♦ *Proposition:* Years of actual work experience have no effect on the probability of labour force participation for married women who have one or more pre-school aged children; the **marginal** *probability* **(and** *index***) effect of exp<sub>i</sub> equals zero** for married women for whom dkidslt $6<sub>i</sub> = 1$ .
- $\bullet$  *For married women for whom dkidslt6<sub>i</sub> = 1:*

marginal probability effect of  $\exp_i = \phi(x_i^T \beta)(\beta_3 + \beta_9 + 2(\beta_4 + \beta_{10})\exp_i)$ 

A sufficient condition for the marginal probability effect of  $exp<sub>i</sub>$  to equal zero for any given values of the regressors  $x_i^T$  is  $\beta_3 + \beta_9 = 0$  and  $\beta_4 + \beta_{10} = 0$ .

♦ *Null and Alternative Hypotheses:* 

H<sub>0</sub>:  $\beta_3 + \beta_9 = 0$  *and*  $\beta_4 + \beta_{10} = 0$ H<sub>1</sub>:  $\beta_3 + \beta_9 \neq 0$  *and/or*  $\beta_4 + \beta_{10} \neq 0$ 

• To calculate a **Wald test** of this hypothesis and the corresponding p-value for the calculated W-statistic, enter the following **test** and **return list** commands:

```
test exp + d6exp = 0, notest
test expsq + d6expsq = 0, accumulate 
return list
```
- ♦ *Test 4 Model 3: for married women with no pre-school aged children*
- *Proposition:* For married women who have no pre-school aged children, their age has no effect on their probability of labour force participation; the **marginal** *probability* (and *index*) effect of age<sub>i</sub> equals zero for married women for whom dkidslt $6<sub>i</sub> = 0$ .
- *For married women for whom dkidslt6<sub>i</sub>* = 0: marginal probability effect of age<sub>i</sub> =  $\phi(x_i^T \beta) \beta_5$

A sufficient condition for the marginal probability effect of  $ed_i$  to equal zero for any given values of the regressors  $x_i^T$  is  $\beta_5 = 0$ .

♦ *Null and Alternative Hypotheses:* 

H<sub>0</sub>:  $\beta_5 = 0$  versus H<sub>1</sub>:  $\beta_5 \neq 0$ 

• To calculate a **Wald test** of this hypothesis and the corresponding p-value for the calculated W-statistic, enter the following **test**, **return list** and **display** commands:

**test age** *or* **test age = 0 return list display sqrt(r(chi2))**

• To calculate a **two-tail asymptotic t-test** of  $H_0$  against  $H_1$ , enter the following *Stata* commands:

```
lincom _b[age] 
return list display r(estimate)/r(se)
```
- ♦ *Test 4 Model 3: for married women with one or more pre-school aged children*
- *Proposition:* For married women who have one or more pre-school aged children, their age has no effect on their probability of labour force participation; the **marginal** *probability* (and *index*) effect of age<sub>i</sub> equals zero for married women for whom dkidslt $6<sub>i</sub> = 1$ .
- *For married women for whom dkidslt6*<sub>i</sub> = 1: marginal probability effect of age<sub>i</sub> =  $\phi(x_i^T\beta)(\beta_5 + \beta_{11})$

A sufficient condition for the marginal probability effect of age<sub>i</sub> to equal zero for any given values of the regressors  $x_i^T$  is  $\beta_5 + \beta_{11} = 0$ .

♦ *Null and Alternative Hypotheses:* 

H<sub>0</sub>:  $\beta_5 + \beta_{11} = 0$  versus H<sub>1</sub>:  $\beta_5 + \beta_{11} \neq 0$ 

• To calculate a **Wald test** of this hypothesis and the corresponding p-value for the calculated W-statistic, enter the following **test**, **return list** and **display** commands:

```
test age + d6age = 0
return list  display sqrt(r(chi2))
```
• To calculate a **two-tail asymptotic t-test** of  $H_0$  against  $H_1$ , enter the following *Stata* commands:

```
lincom _b[age] + _b[d6age]
return list display r(estimate)/r(se)
```
# **Testing for** *differences* **in the marginal** *probability* **effects of** *continuous* **explanatory variables in Model 3 –**  *probit* **or** *dprobit*

*Objective:* To test the proposition that the **marginal effect of each** *continuous* **explanatory variable** on the probability of married women's labour force participation **is equal** for the *two* **groups of married women**: married women with no pre-school aged children, for whom dkidslt $6<sub>i</sub> = 0$ ; and married women with one or more pre-school aged children, for whom dkidslt $6<sub>i</sub> = 1$ .

- ♦*Test 5 - Model 3: equal* **marginal** *probability* **effects of** *nwifeinci*
- *Proposition:* The marginal probability (and index) effect of nwifeinc<sub>i</sub> is equal for zero for married women for whom dkidslt $6<sub>i</sub> = 1$ .
- ♦ **Marginal** *probability* **effects for** *nwifeinci* are:

 $= \phi(x_i^T \beta) \beta_1$  when dkidslt6<sub>i</sub> = 0

=  $\phi(x_i^T \beta)(\beta_1 + \beta_7)$  when dkidslt6<sub>i</sub> = 1

A sufficient condition for the marginal probability effect of nwifeinc<sub>i</sub> to be equal for married women with and without pre-school aged children is  $\beta_7 = 0$ .

# ♦ *Null and Alternative Hypotheses:*

H<sub>0</sub>:  $\beta_7 = 0$  versus H<sub>1</sub>:  $\beta_7 \neq 0$ 

• To calculate a **Wald test** of this hypothesis, enter the following **test** command:

**test d6nwinc = 0**

• To calculate a **two-tail asymptotic t-test** of H<sub>0</sub> against H<sub>1</sub>, enter the following **lincom** command:

```
lincom _b[d6nwinc]
```
- ♦*Test 6 - Model 3: equal* **marginal** *probability* **effects of** *edi*
- *Proposition:* The marginal probability (and index) effect of ed<sub>i</sub> is equal for married women with pre-school aged kids and married women with no pre-school aged kids.
- ♦ **Marginal** *probability* **effects for** *edi* are:

 $= \phi(x_i^T \beta) \beta_2$  when dkidslt6<sub>i</sub> = 0

=  $\phi(x_i^T \beta)(\beta_2 + \beta_8)$  when dkidslt6<sub>i</sub> = 1

A sufficient condition for the marginal probability effect of edi to be equal for married women with and without pre-school aged children is  $\beta_8 = 0$ .

♦ *Null and Alternative Hypotheses:* 

H<sub>0</sub>:  $\beta_8 = 0$  versus H<sub>1</sub>:  $\beta_8 \neq 0$ 

• To calculate a **Wald test** of this hypothesis, enter the following **test** command:

**test d6ed = 0**

• To calculate a **two-tail asymptotic t-test** of H<sub>0</sub> against H<sub>1</sub>, enter the following **lincom** command:

```
lincom _b[d6ed]
```
- ♦*Test 7 - Model 3: equal* **marginal** *probability* **effects of** *expi*
- *Proposition:* The marginal probability (and index) effect of exp<sub>i</sub> is equal for married women with pre-school aged kids and married women with no pre-school aged kids.
- ♦ **Marginal** *probability* **effects for** *expi* are:

 $= \phi(x_i^T \beta)(\beta_3 + 2\beta_4 \exp_i)$  when dkidslt6<sub>i</sub> = 0

 $= \phi(x_i^T \beta)(\beta_3 + \beta_9 + 2(\beta_4 + \beta_{10})exp_i)$  when dkidslt6<sub>i</sub> = 1

Sufficient conditions for the marginal probability effect of  $exp_i$  to be equal for married women with and without pre-school aged children are  $\beta_9 = 0$  and  $\beta_{10} = 0$ .

# ♦ *Null and Alternative Hypotheses:*

H<sub>0</sub>:  $\beta_9 = 0$  *and*  $\beta_{10} = 0$  versus H<sub>1</sub>:  $\beta_9 \neq 0$  *and/or*  $\beta_{10} \neq 0$ 

• To calculate a **Wald test** of this hypothesis, enter the following **test** commands:

```
test d6exp = 0
test d6expsq = 0, accumulate
```
- ♦*Test 8 - Model 3: equal* **marginal** *probability* **effects of** *agei*
- *Proposition:* The marginal probability (and index) effect of age<sub>i</sub> is equal for married women with pre-school aged kids and married women with no pre-school aged kids.
- Marginal *probability* effects for *age<sub>i</sub>* are:

 $= \phi(x_i^T \beta) \beta_5$  when dkidslt6<sub>i</sub> = 0

=  $\phi(x_i^T \beta)(\beta_5 + \beta_{11})$  when dkidslt6<sub>i</sub> = 1

A sufficient condition for the marginal probability effect of age<sub>i</sub> to be equal for married women with and without pre-school aged children is  $\beta_{11} = 0$ .

## ♦ *Null and Alternative Hypotheses:*

H<sub>0</sub>:  $\beta_{11} = 0$  versus H<sub>1</sub>:  $\beta_{11} \neq 0$ 

• To calculate a **Wald test** of this hypothesis, enter the following **test** command:

**test d6age = 0**

• To calculate a **two-tail asymptotic t-test** of H<sub>0</sub> against H<sub>1</sub>, enter the following **lincom** command:

```
lincom _b[d6age]
```
The results of this two-tail t-test are identical with those of the previous Wald test.

### **Computing estimates of the marginal** *probability* **effects of** *continuous* **explanatory variables in Model 3 -**  *dprobit*

#### *Objective*

To estimate the *magnitude* of the relationship between a continuous explanatory variable and the conditional probability of married women's labour force participation.

*Question addressed is***: How large a change** in the **conditional probability of married women's labour force participation** is associated with a **one-unit** *increase* **in the value of a particular continuous explanatory variable**, holding constant the values of all other explanatory variables included in the model?

This section demonstrates how to address this second question for each of the continuous explanatory variables nwifeinc<sub>i</sub>, ed<sub>i</sub>, exp<sub>i</sub>, and age<sub>i</sub>.

### *Procedure*

Recall that the **marginal** *probability* effect of a *continuous* explanatory variable  $X_i$  is proportional to the **marginal** *index* effect of  $X_j$ , where the factor of proportionality is the standard normal p.d.f. evaluated at  $x_i^T\beta$ :

**marginal** *probability* effect of  $X_j = \phi(X_i^T \beta) \times$  **marginal** *index* effect of  $X_j$ 

This expression implies that to compute estimates of the marginal *probability* effect of each *continuous* explanatory variable, we must first do two things.

- First, we must compute an estimate  $x_i^T \hat{\beta}$  of  $x_i^T \beta$ .  $x_i^T \hat{\beta}$  of  $x_i^T \beta$
- Second, we must compute the value of  $\phi(x_i^T\hat{\beta})$ , i.e., the value of the standard normal density function evaluated at  $x_i^T \hat{\beta}$ .  $\mathbf{x}_i^{\mathrm{T}} \hat{\mathbf{J}}$

**Which** *Stata* **command to use** Use the **dprobit** command with the **at(***vecname***)** option

# **Marginal** *probability* effects for married women for whom  $dkidslt6<sub>i</sub> = 0$

Compute the marginal probability effects of the four *continuous* **explanatory variables** in Model 3 for married women who have the **sample** *median* **values** of nwifeinc<sub>i</sub>, ed<sub>i</sub>, exp<sub>i</sub>, and age<sub>i</sub>, and **no pre-schooled aged children** (for whom dkidslt $6<sub>i</sub> = 0$ ).

• First re-estimate Model 3 using the **dprobit** command with the **at(***vecname***)** option. The vector to use in the **at**(*vecname*) option is the vector  $x_{0i}^T$  containing the median values of the regressors in Model 3 when dkidslt6<sub>i</sub> = 0:

$$
\mathbf{x}_{0i}^{\mathrm{T}} = (\text{nvifeinc}_i \text{ ed}_i \text{ exp}_i \text{ exp}_i^2 \text{ age}_i 0 0 0 0 0 0 1)
$$

 $=$  ( nwinc50p ed50p exp50p expsq50p age50p 0 0 0 0 0 0 1)

You previously created the vector  $x_{0i}^T$  and named it **x0median**. So simply enter the commands:

**dprobit inlf nwifeinc ed exp expsq age dkidslt6 d6nwinc d6ed d6exp d6expsq d6age, at(x0median) ereturn list display e(at)** 

Recall that the scalar **e(at)** contains the value of  $\Phi(x_{0i}^T \hat{\beta})$  generated by the previous **dprobit** command, where  $\Phi(x_{0i}^T \hat{\beta})$  is an estimate of  $Pr(\text{inIf}_i = 1 | \text{dkidslto}_i = 0)$ .

• Second, use the *Stata* statistical function **invnormal**( ) to save the value of  $x_{0i}^T \hat{\beta}$ . Enter the commands:  $\boldsymbol{\mathrm{x}}_{0\text{i}}^{\text{T}}\boldsymbol{\mathrm{f}}$ 

```
scalar x0medbhat = invnormal(e(at)) 
scalar list x0medbhat
```
• Third, use the *Stata* statistical function **normalden**( ) to save as a scalar the value of  $\phi(x_0^T\hat{\beta})$ , which is the standard normal density function (or p.d.f.) evaluated at  $x_{0i}^T \hat{\beta}$ . Enter the commands:  $\boldsymbol{\mathrm{x}}_{0\text{i}}^{\text{T}}\boldsymbol{\mathrm{I}}$ 

```
scalar phix0med = normalden(x0medbhat) 
scalar list phix0med
```
These commands save the value of  $\phi(x_0^T\hat{\beta})$  as the scalar **phix0med**.

• Compute the **estimated marginal** *probability* **effect of explanatory variable** *nwifeinc***<sub>i</sub> for the** *median* **married woman who has** *no pre-school aged children*, which when  $\text{dkidslt6}_i = 0$  is given by the function:

*estimated* marginal *probability* effect of nwifeinc<sub>i</sub> =  $\phi\left( x_{0i}^{T}\hat{\beta}\right) \hat{\beta}_{1}$ 

Enter the **lincom** command:

```
lincom phix0med*_b[nwifeinc]
```
• Compute the **estimated marginal** *probability* **effect of explanatory variable** *edi* for the *median* **married woman who has** *no pre-school aged children*, which when  $dkidslt6<sub>i</sub> = 0$  is given by the function:

*estimated* marginal *probability* effect of ed<sub>i</sub> =  $\phi \left( x_{0i}^T \hat{\beta} \right) \hat{\beta}_2$ 

Enter the **lincom** command:

**lincom phix0med\*\_b[ed]** 

• Compute the **estimated marginal** *probability* effect of explanatory variable  $exp<sub>i</sub>$  for the *median* married **woman who has** *no pre-school aged children*, which when  $\mathbf{d}\mathbf{k}$ **idslt** $\mathbf{6}_i = \mathbf{0}$  is given by the function:

*estimated* marginal *probability* effect of  $exp_i = \phi(x_{0i}^T \hat{\beta})(\hat{\beta}_3 + 2\hat{\beta}_4 exp50p)$ 

Enter the **lincom** command:

```
lincom phix0med*(_b[exp] + 2*_b[expsq]*exp50p)
```
• Compute the **estimated marginal** *probability* **effect of explanatory variable** *age<sub>i</sub>* **for the** *median* **married woman who has** *no pre-school aged children*, which when  $\mathbf{d}\mathbf{k}$  **i** also given by the function:

*estimated* marginal *probability* effect of  $\text{age}_i = \phi(x_i^T \hat{\beta}) \hat{\beta}_s$ 

Enter the **lincom** command:

**lincom phix0med\*\_b[age]** 

#### **Marginal** *probability* **effects for married women for whom**  $dkidslt6<sub>i</sub> = 1$

Compute the marginal probability effects of the four *continuous* **explanatory variables** in Model 3 for married women who have the **sample** *median* **values** of nwifeinc<sub>i</sub>, ed<sub>i</sub>, exp<sub>i</sub>, and age<sub>i</sub>, and **one or more pre-schooled aged children** (for whom dkidslt $6<sub>i</sub> = 1$ ).

• First re-estimate Model 3 using the **dprobit** command with the **at(***vecname***)** option. The vector to use in the **at**(*vecname*) option is the vector  $x_{ii}^T$  containing the median values of the regressors in Model 3 when dkidslt6<sub>i</sub> = 1:

$$
x_{1i}^{T} = \begin{pmatrix} \text{nwifeinc}_{i} & \text{ed}_{i} & \text{exp}_{i} & \text{exp}_{i}^{2} & \text{age}_{i} & 1 & \text{nwifeinc}_{i} & \text{ed}_{i} & \text{exp}_{i} & \text{exp}_{i}^{2} & \text{age}_{i} & 1 \end{pmatrix}
$$

$$
= \begin{pmatrix} \text{nwinc50p} & \text{ed50p} & \text{exp50p} & \text{exp50p} & \text{age50p} & 1 \\ \text{nwinc50p} & \text{ed50p} & \text{exp50p} & \text{exp50p} & \text{age50p} & 1 \end{pmatrix}
$$

You previously created the vector  $x_{ii}^T$  and named it **x1median**. So simply enter the commands:

**dprobit inlf nwifeinc ed exp expsq age dkidslt6 d6nwinc d6ed d6exp d6expsq d6age, at(x1median) ereturn list display e(at)** 

Recall that the scalar **e(at)** contains the value of  $\Phi\left(x_{1i}^T\hat{\beta}\right)$  generated by the previous **dprobit** command, where  $\Phi\left(x_{1i}^T\hat{\beta}\right)$  is an estimate of  $Pr\left(\text{inIf}_i = 1 | \text{dkidslt6}_i = 1\right)$ .

• Second, use the *Stata* statistical function **invnormal**( ) to save the value of  $x_{ii}^T \hat{\beta}$ . Enter the commands:  $\mathbf{X}_{1i}^{\text{T}}\tilde{\mathbf{\mathsf{J}}}$ 

```
scalar x1medbhat = invnormal(e(at)) 
scalar list x1medbhat
```
• Third, use the *Stata* statistical function **normalden**( ) to save as a scalar the value of  $\phi(x_i^T\hat{\beta})$ , which is the standard normal density function (or p.d.f.) evaluated at  $x_{ii}^T\hat{\beta}$ . Enter the commands:  $\boldsymbol{\mathrm{X}}_{1\text{i}}^\text{T} \hat{\boldsymbol{\mathsf{J}}}$ 

```
scalar phix1med = normalden(x1medbhat) 
scalar list phix1med
```
These commands save the value of  $\phi(x_{i}^T\hat{\beta})$  as the scalar **phix1med**.

• Compute the **estimated marginal** *probability* **effect of explanatory variable** *nwifeinc***<sub>i</sub> for the** *median* **married woman who has** *one or more pre-school aged children*, which when **dkidslt6** $_{i}$  = 1 is given by the function:

*estimated* marginal *probability* effect of nwifeinc<sub>i</sub> =  $\phi(x_i^T\hat{\beta})(\hat{\beta}_1 + \hat{\beta}_7)$ 

Enter the **lincom** command:

```
lincom phix1med*(_b[nwifeinc] + _b[d6nwinc])
```
• Compute the **estimated marginal** *probability* **effect of explanatory variable** *edi* for the *median* **married woman who has** *one or more pre-school aged children*, which when  $dkidslt6<sub>i</sub> = 1$  is given by the function:

*estimated* marginal *probability* effect of ed<sub>i</sub> =  $\phi(x_i^T\hat{\beta})(\hat{\beta}_2 + \hat{\beta}_8)$ 

Enter the **lincom** command:

**lincom phix1med\*(\_b[ed] + \_b[d6ed])** 

• Compute the **estimated marginal** *probability* effect of explanatory variable  $exp<sub>i</sub>$  for the *median* married **woman who has** *one or more pre-school aged children*, which when  $\mathbf{d}\mathbf{k}\cdot\mathbf{d}\mathbf{s}$  and  $\mathbf{d}\mathbf{s}$  is given by the function:

*estimated* marginal *probability* effect of  $exp_i = \phi(x_{1i}^T \hat{\beta})(\hat{\beta}_3 + \hat{\beta}_9 + 2(\hat{\beta}_4 + \hat{\beta}_{10})exp50p)$ 

Enter the **lincom** command:

 $\lim_{\text{com}} \text{phix1med*}$  ( $\text{b}[\text{exp}] + \text{b}[\text{d6exp}] + 2*(\text{b}[\text{expsq}] + \text{b}[\text{d6expsq}]) * \text{exp50p}$ )

• Compute the **estimated marginal** *probability* **effect of explanatory variable** *age<sub>i</sub>* **for the** *median* **married woman who has** *one or more pre-school aged children*, which when  $\mathbf{d}\mathbf{k}$ **idslt6** $\mathbf{i} = 1$  is given by the function:

*estimated* marginal *probability* effect of  $age_i = \phi(x_i^T \beta)(\beta_5 + \beta_{11})$ 

Enter the **lincom** command:

```
lincom phix1med*(_b[age] + _b[d6age])
```
ECON 452\*: Stata 11 Tutorial 9 Excerpts (452tutorial09\_slides.doc) Page 81 of 81 pages